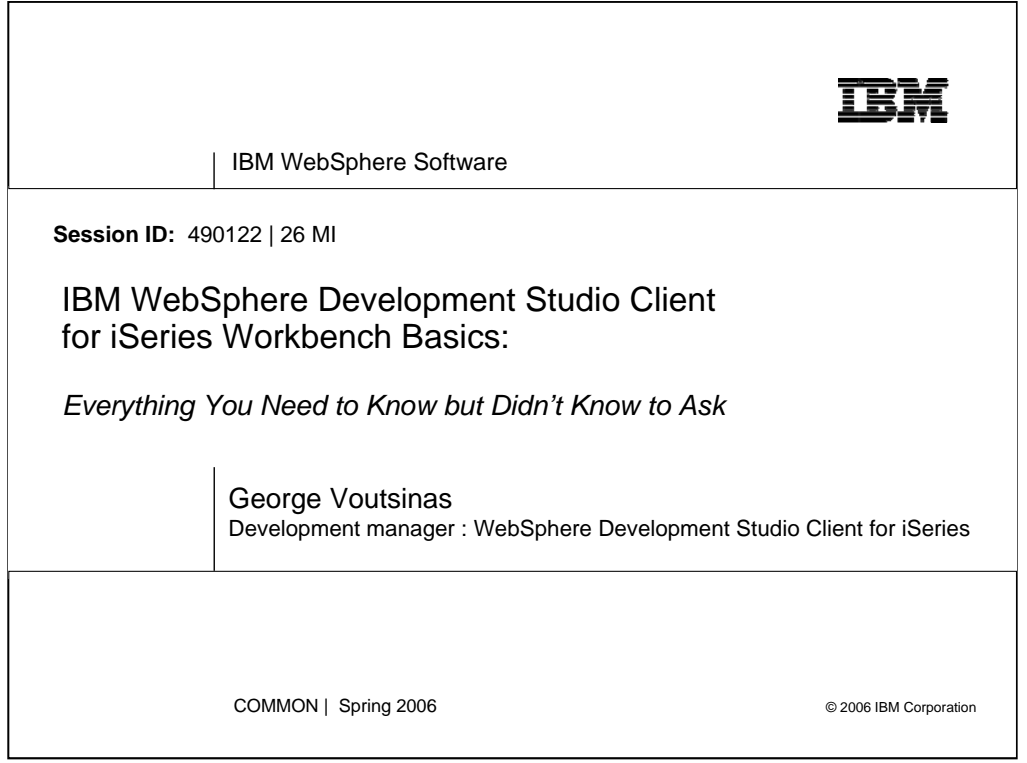

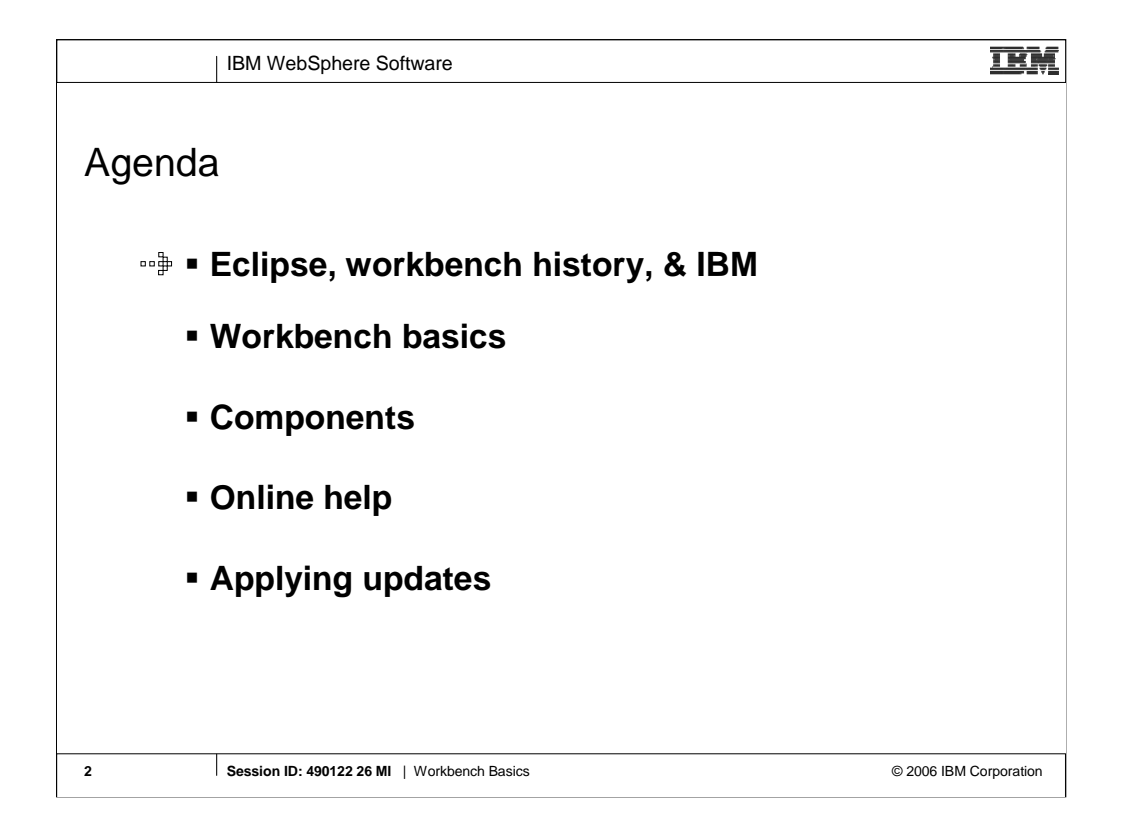

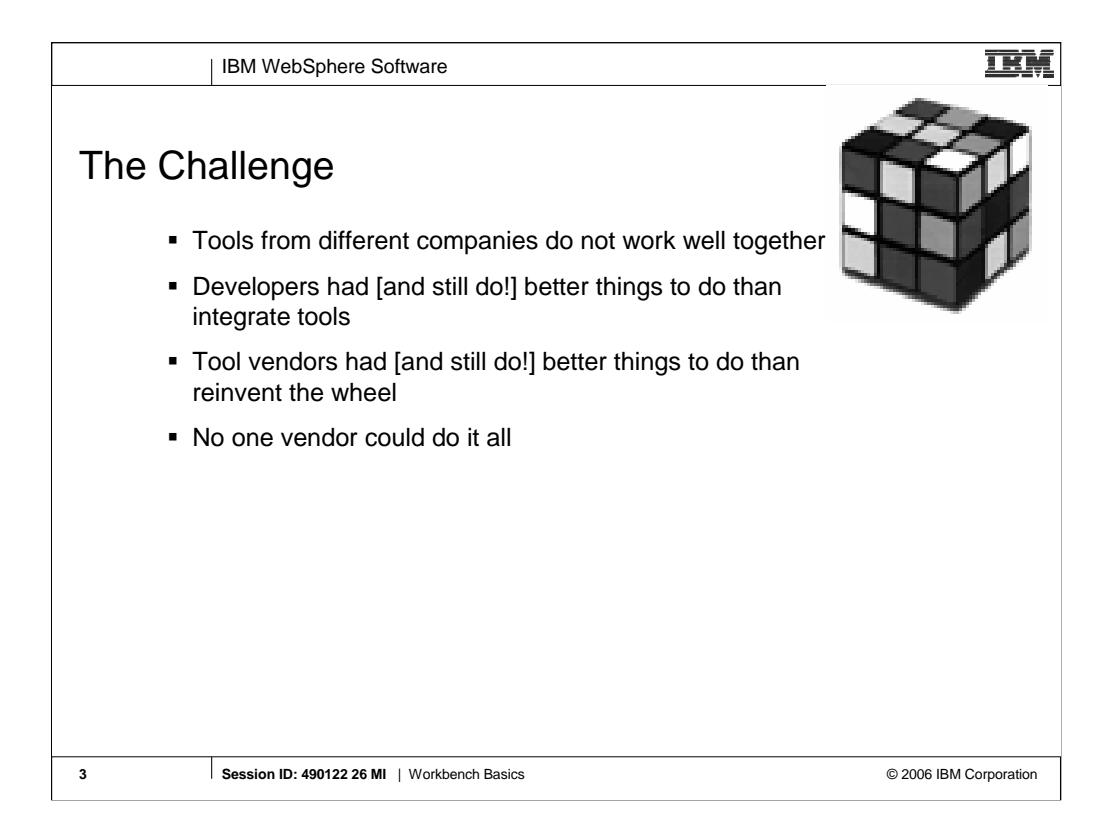

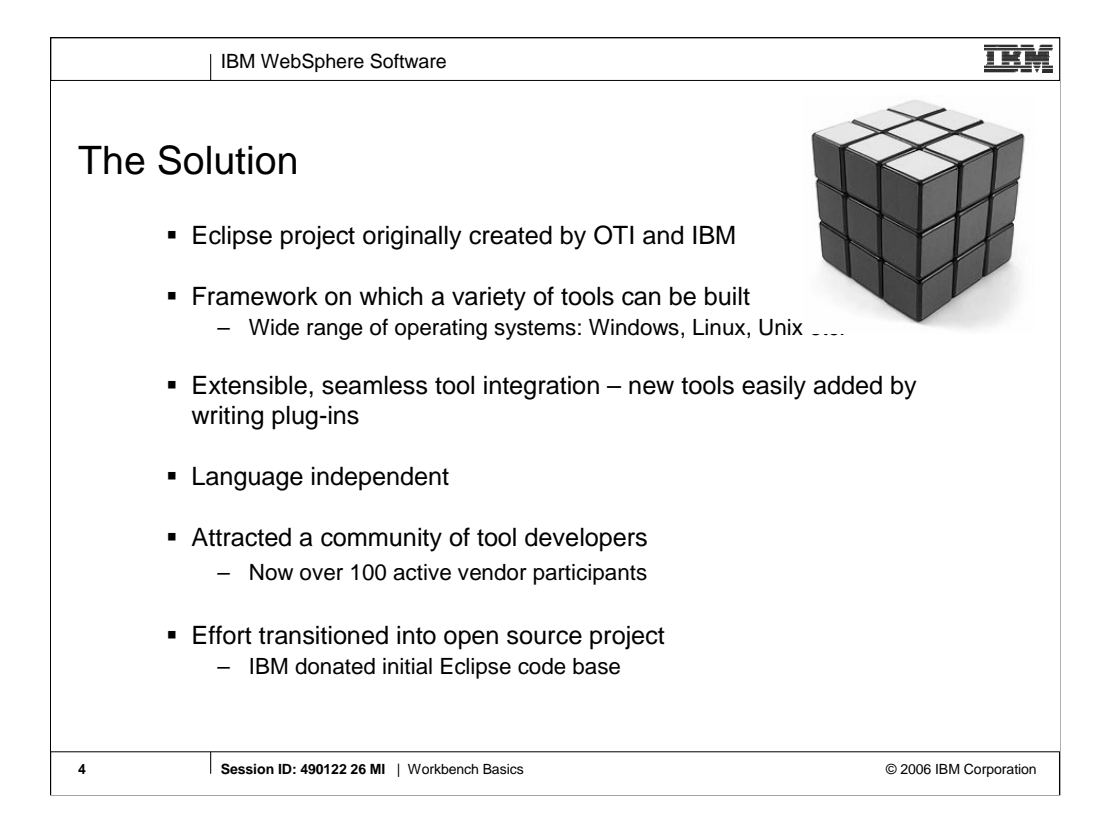

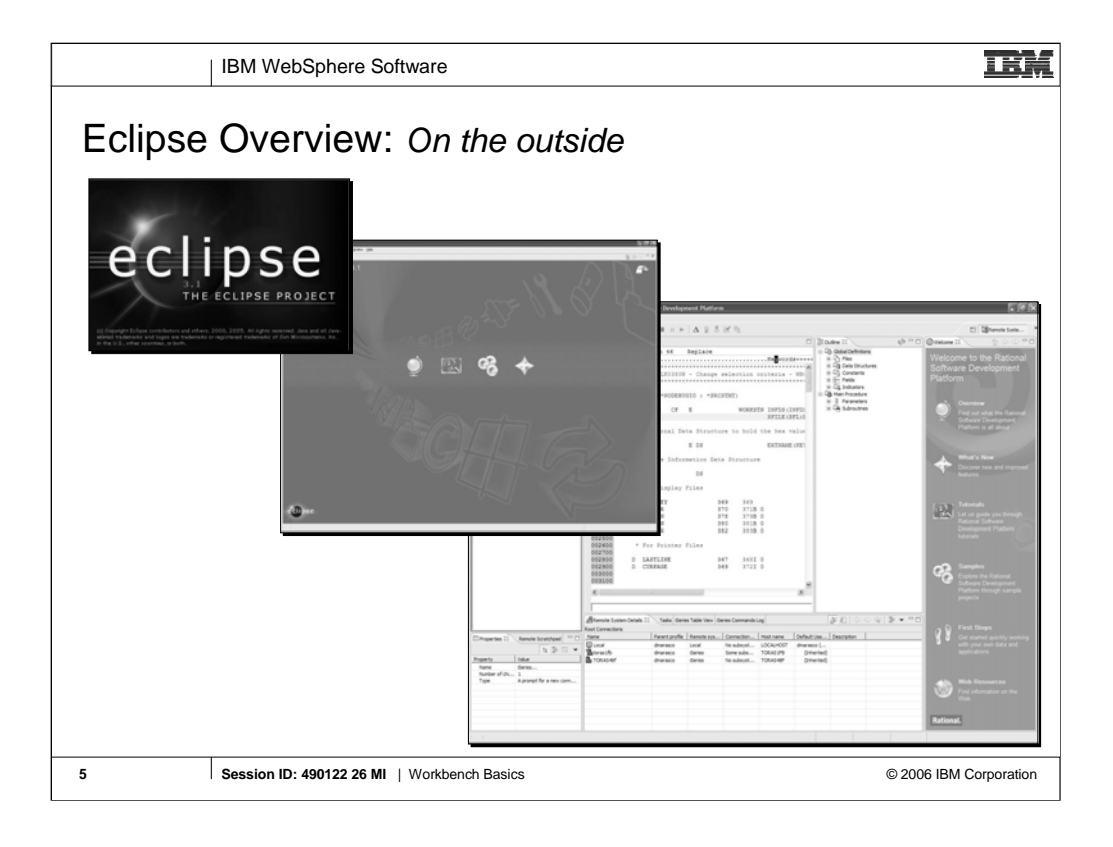

If you only get to show one slide, this is the one that best captures "The Big Picture".

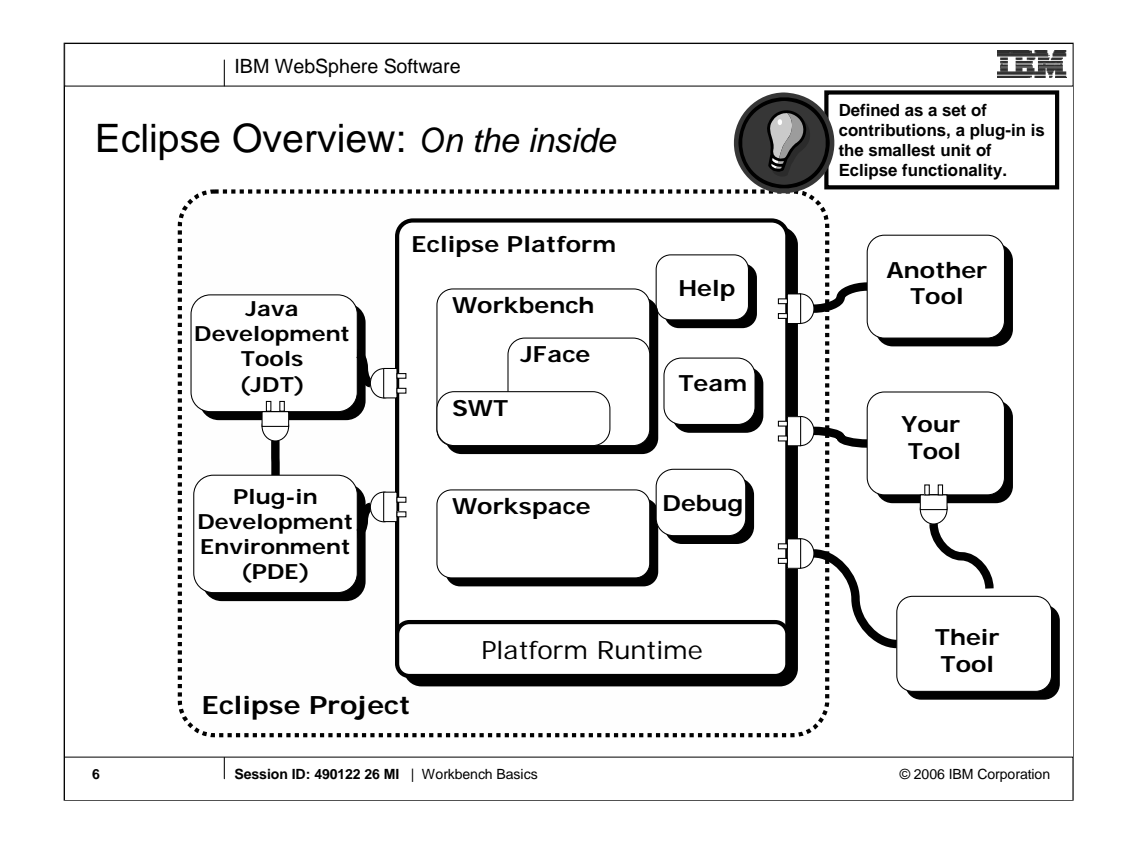

If you only get to show one slide, this is the one that best captures "The Big Picture".

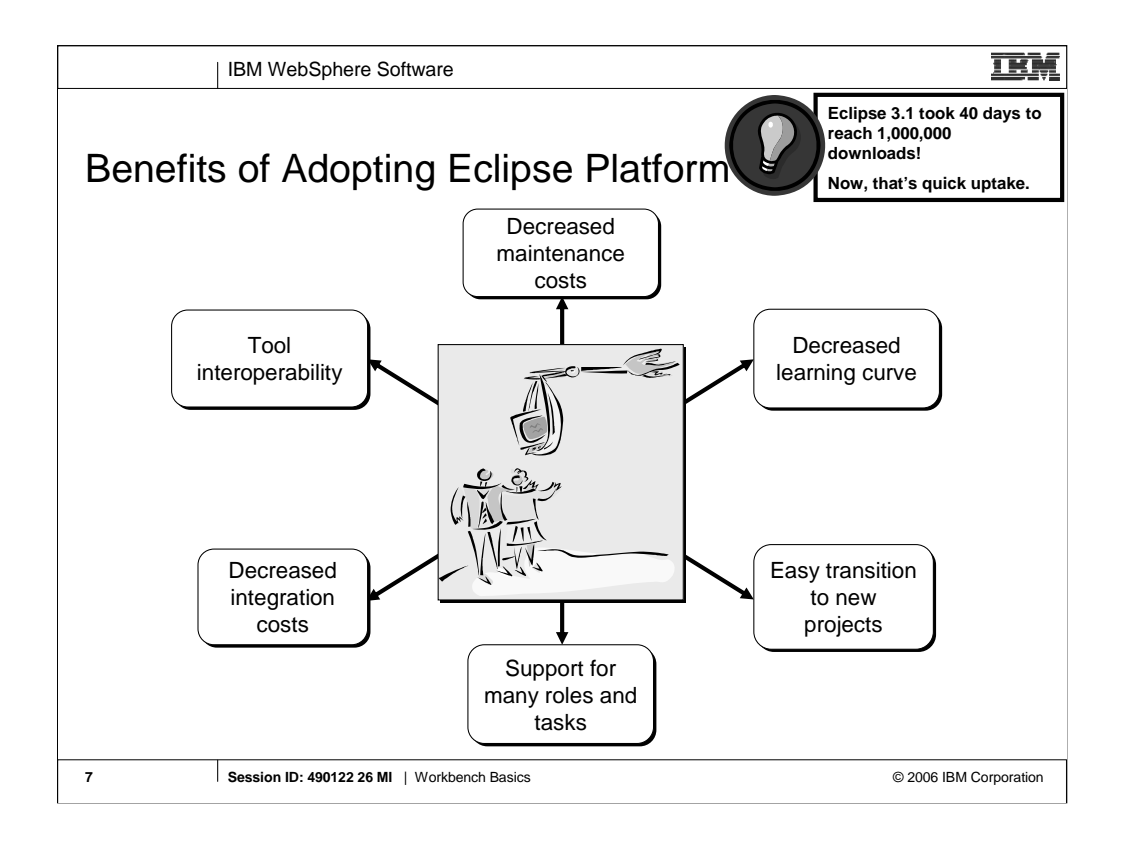

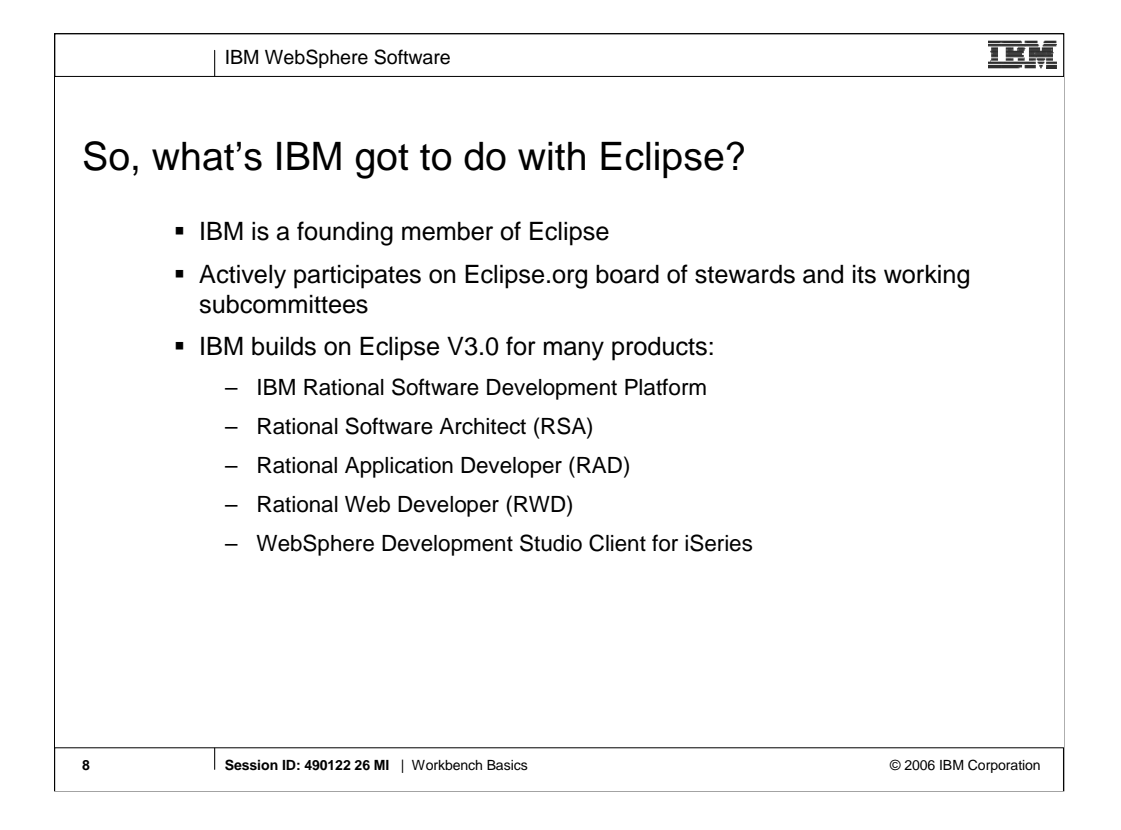

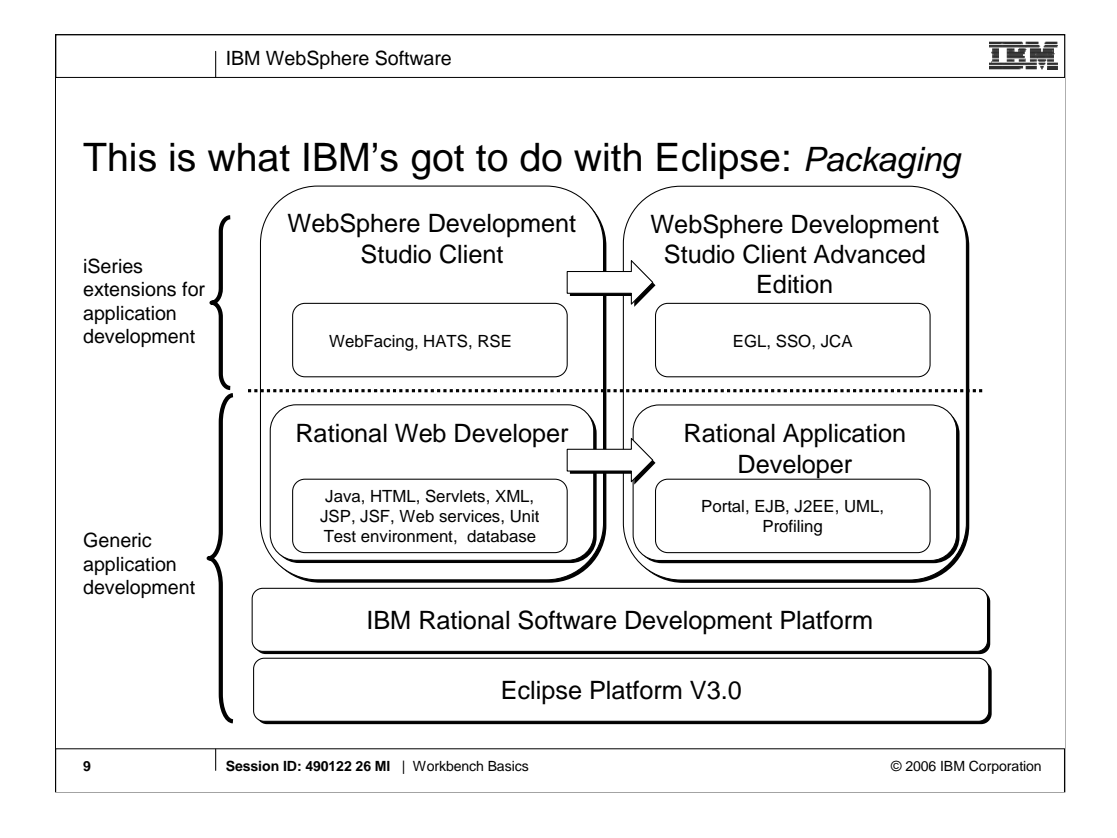

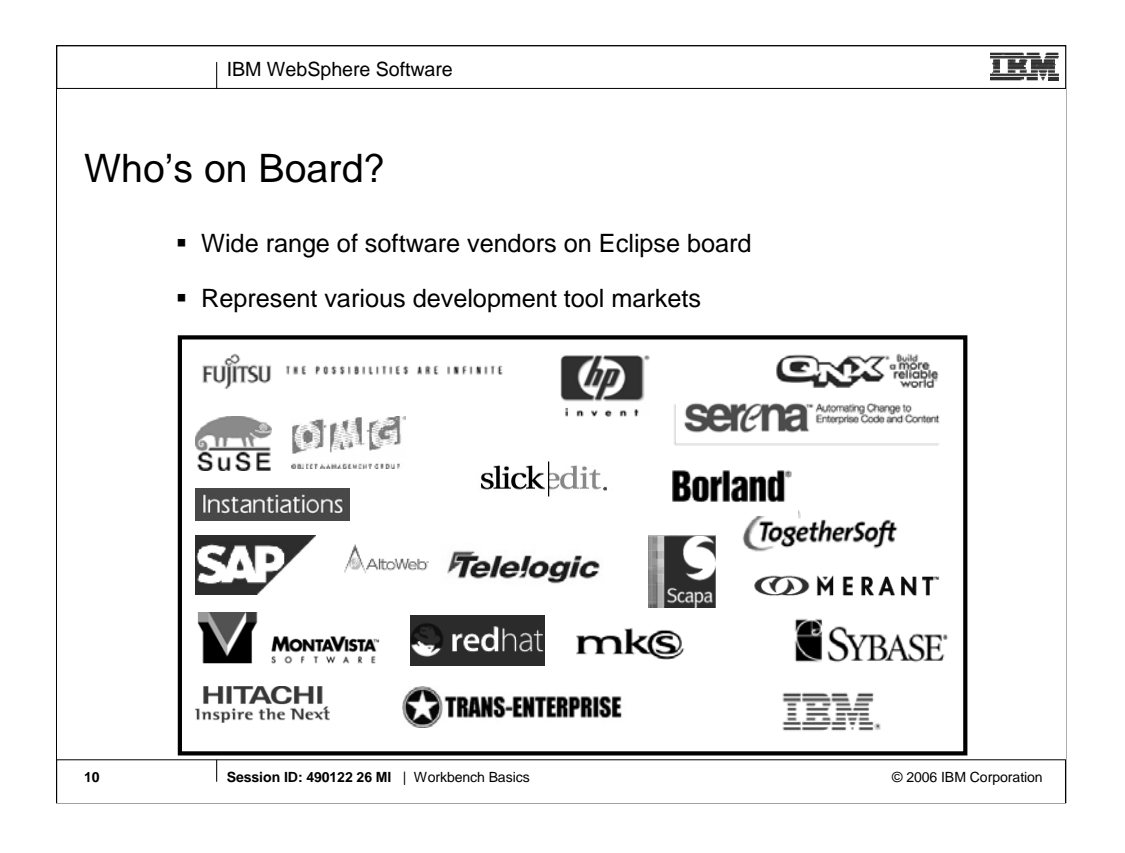

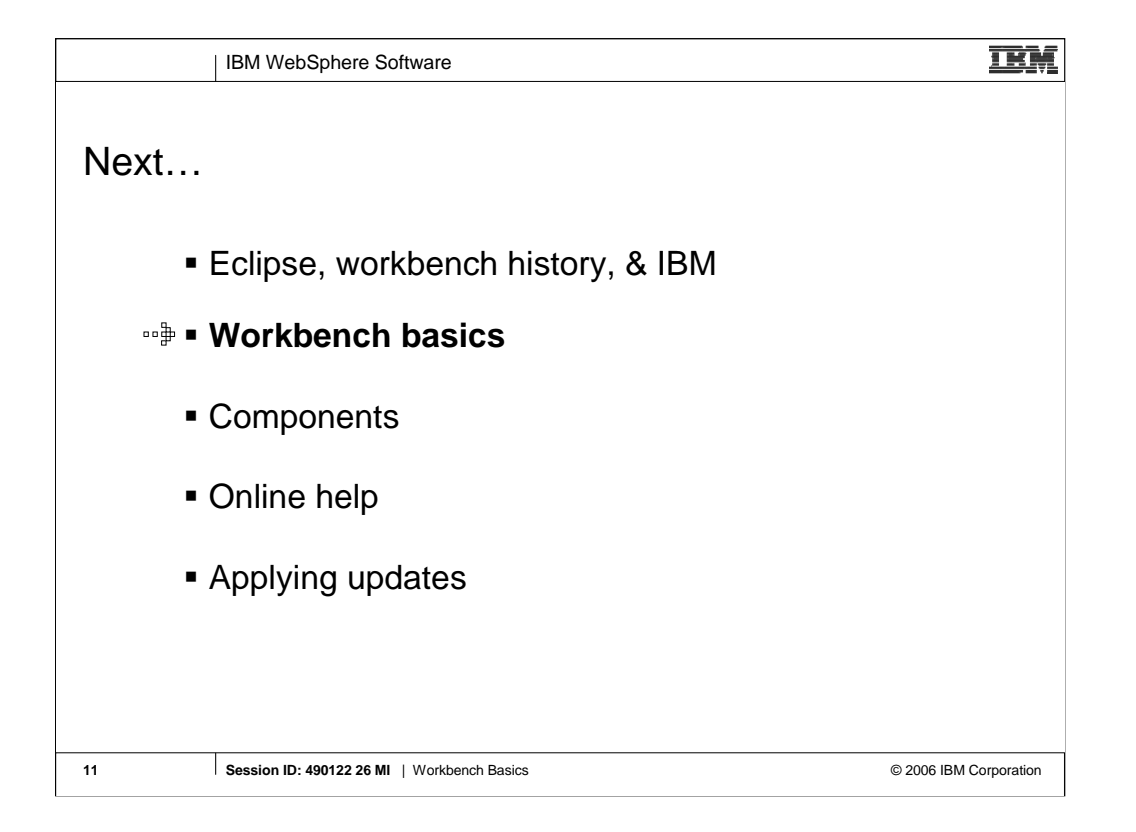

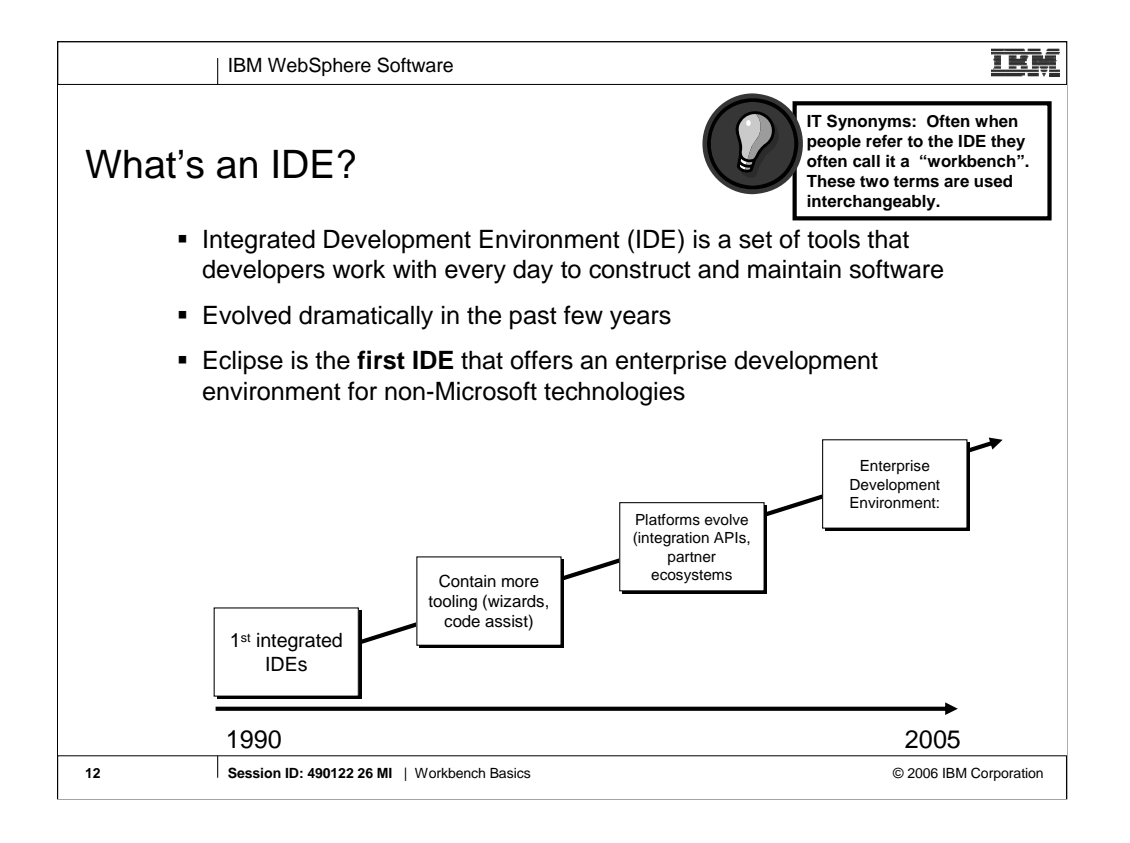

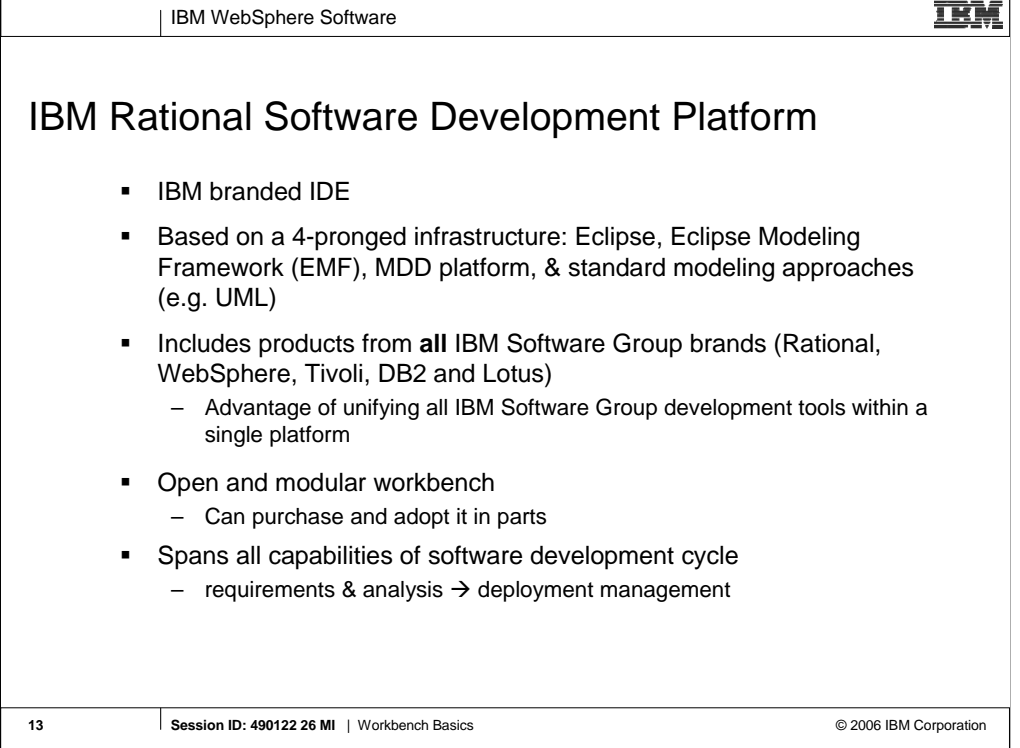

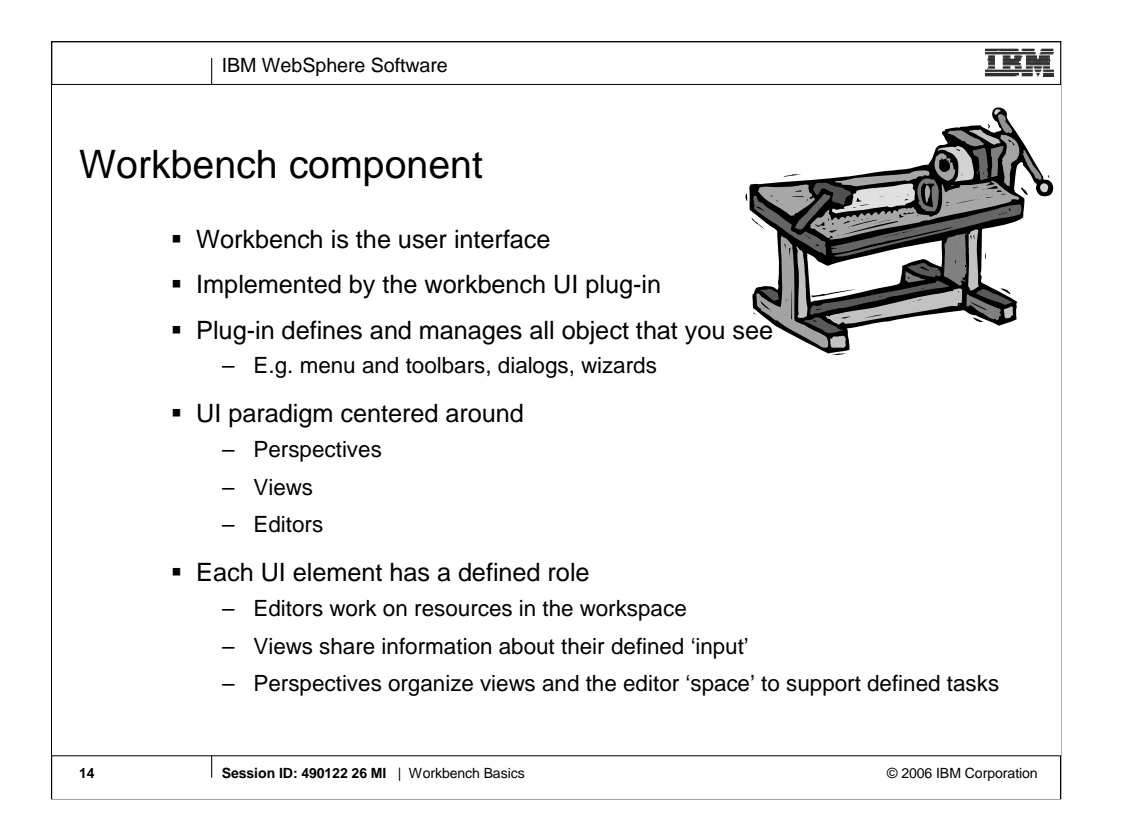

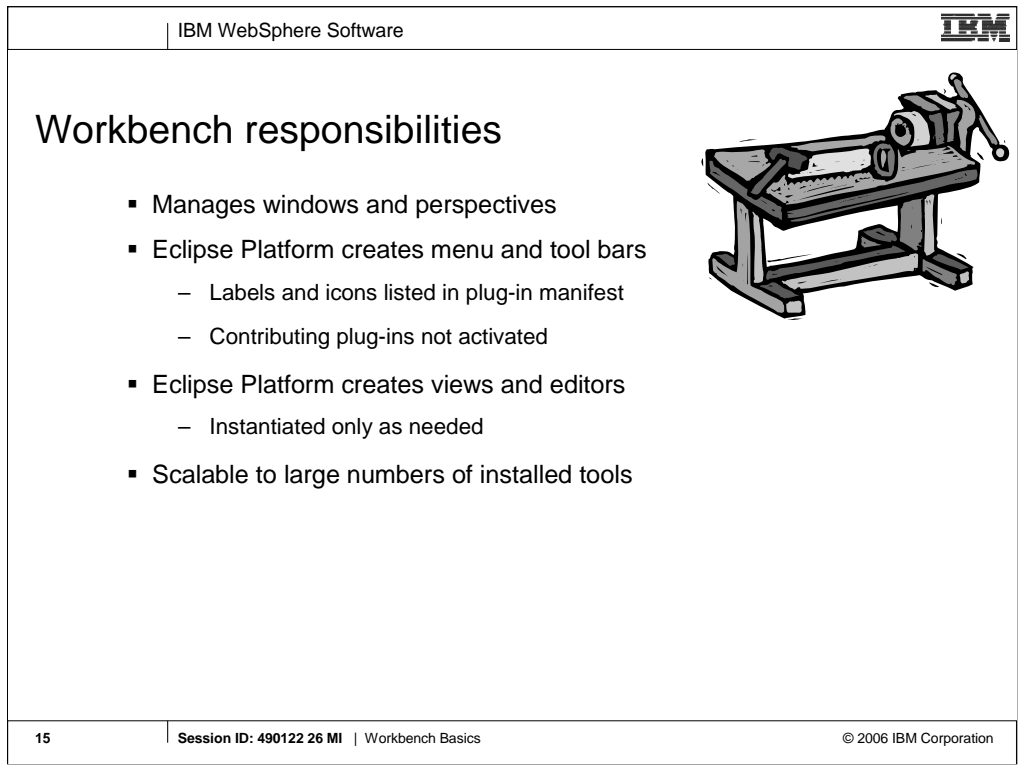

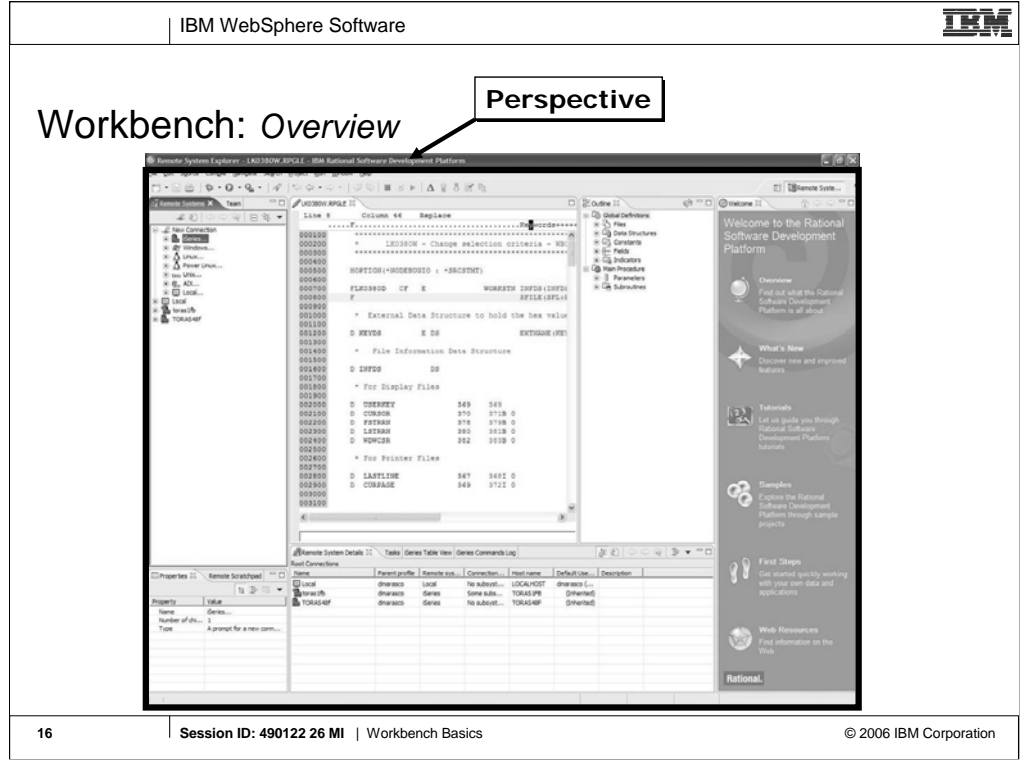

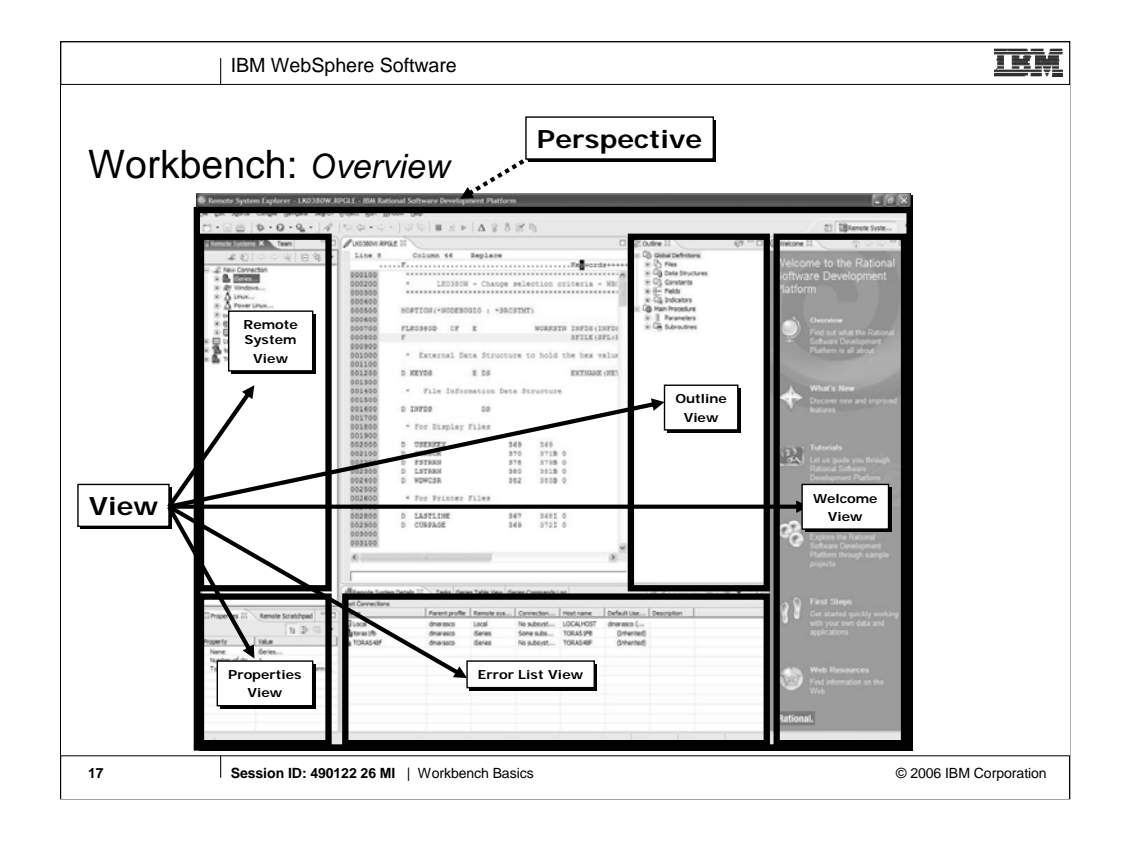

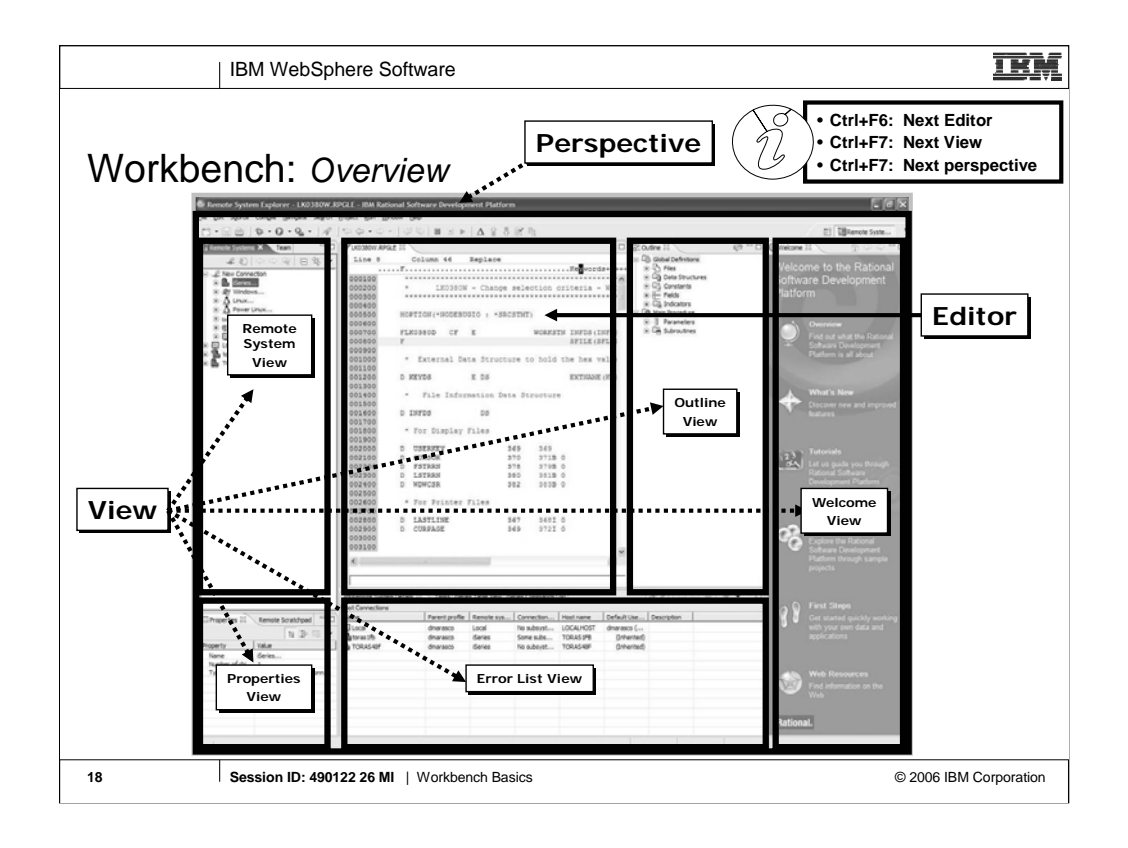

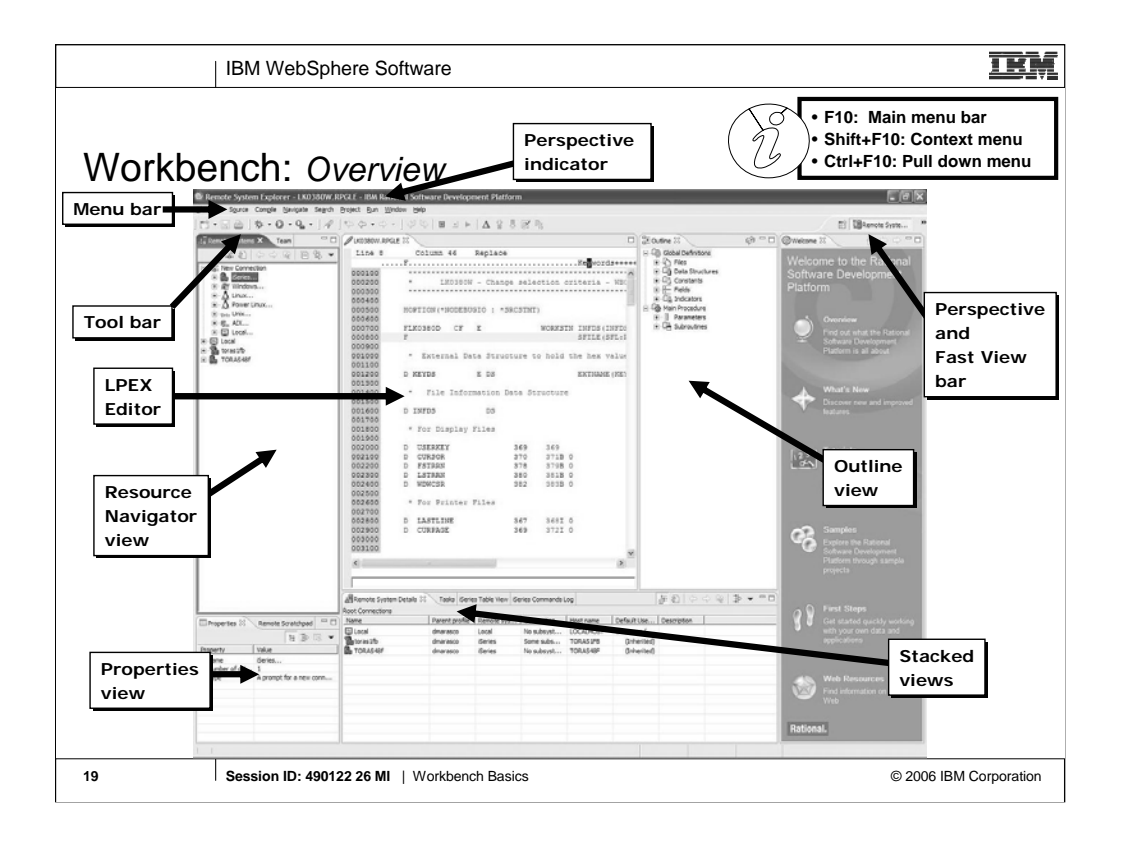

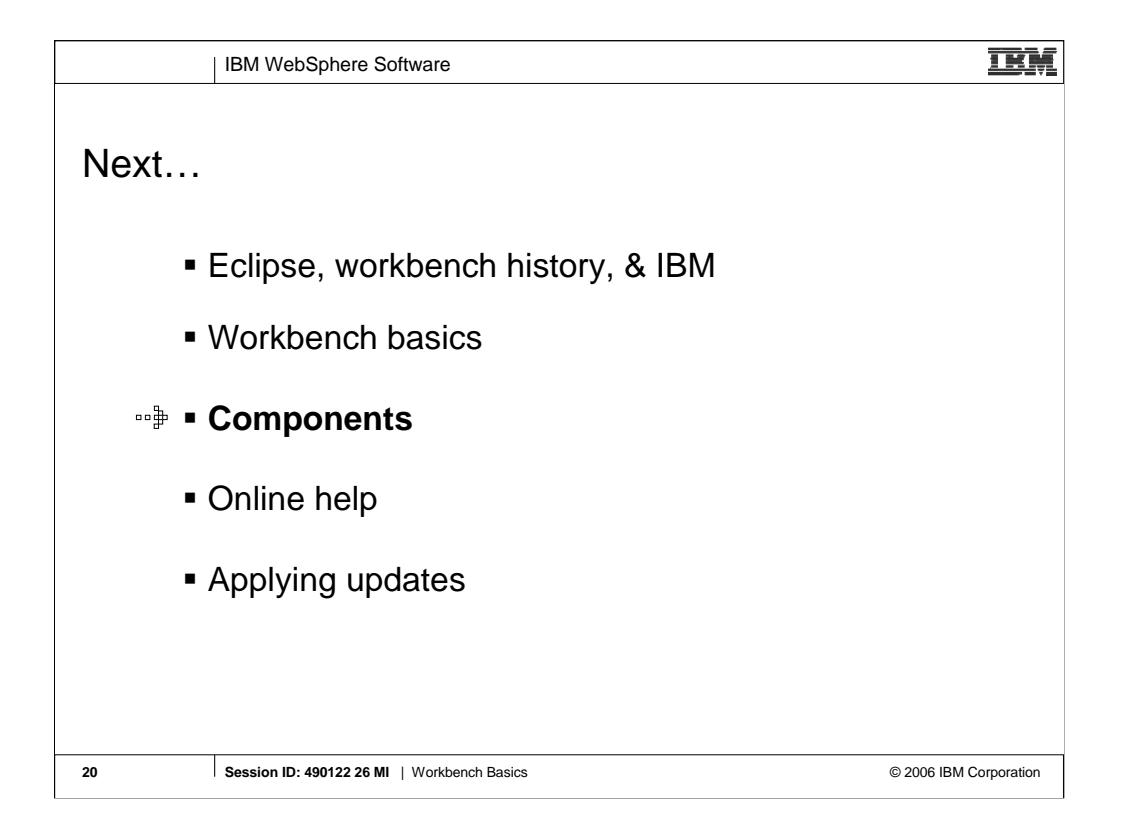

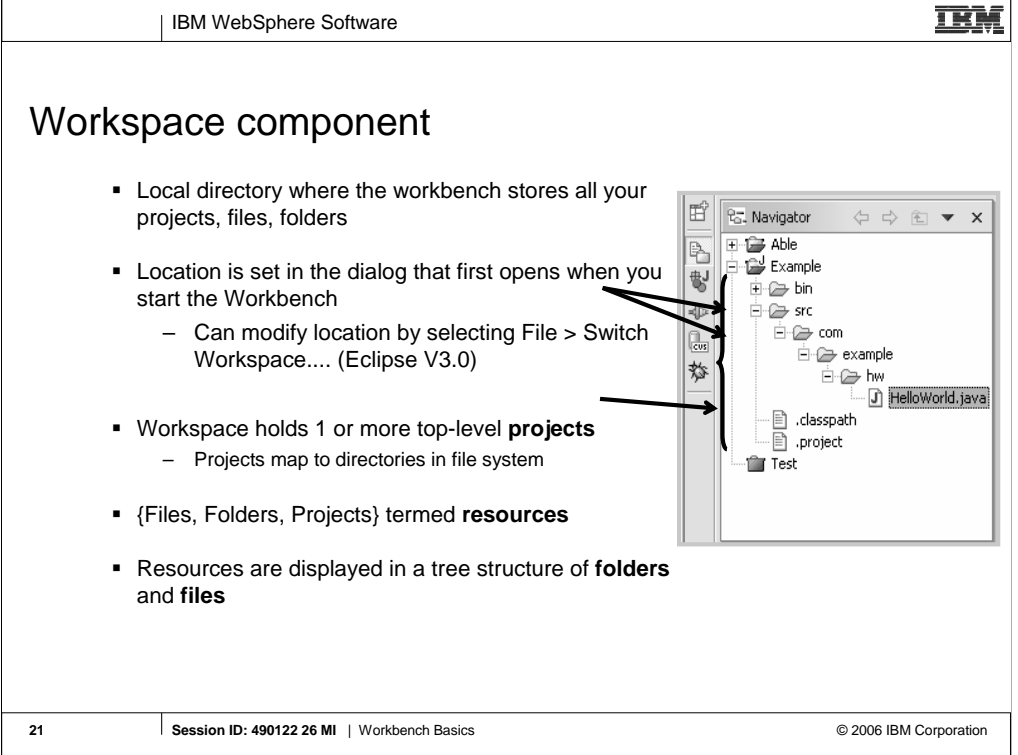

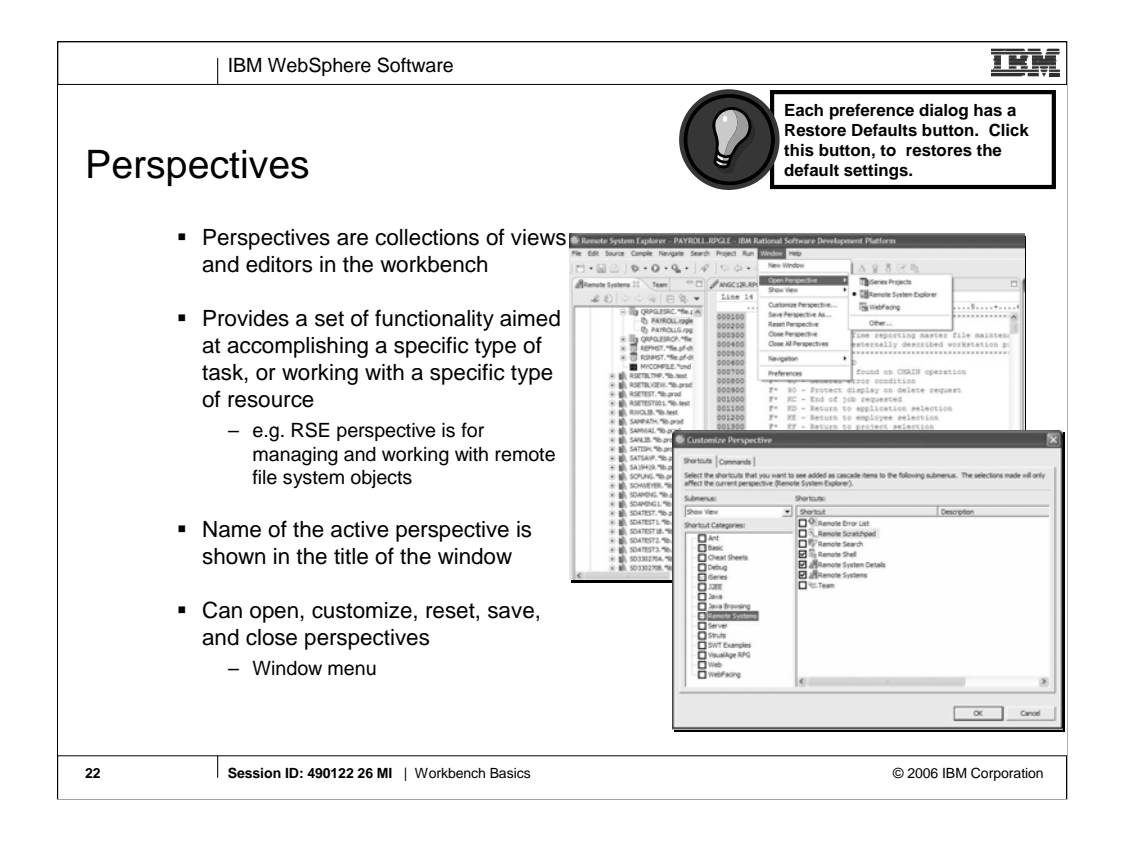

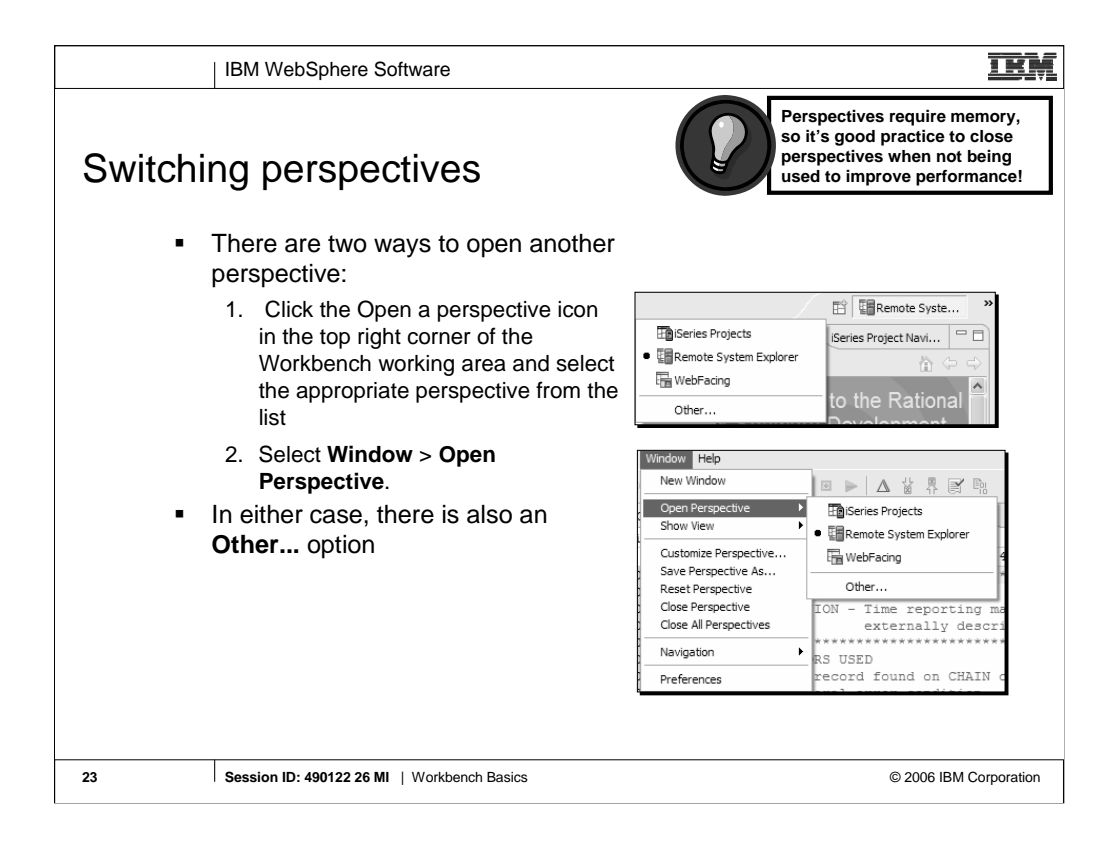

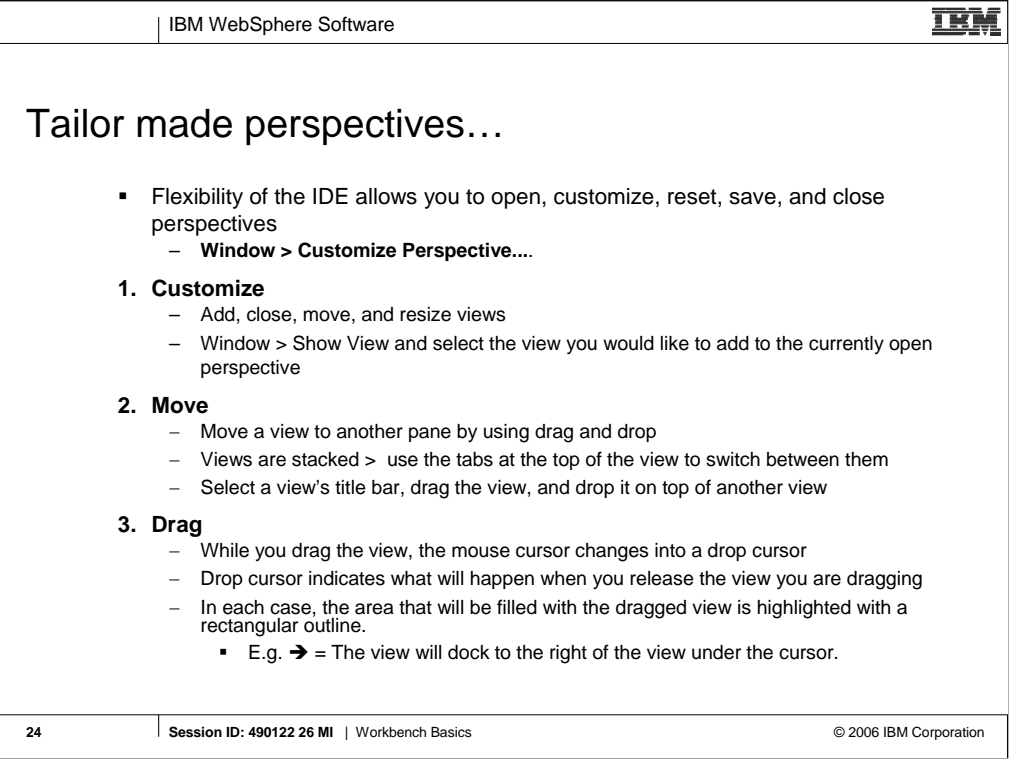

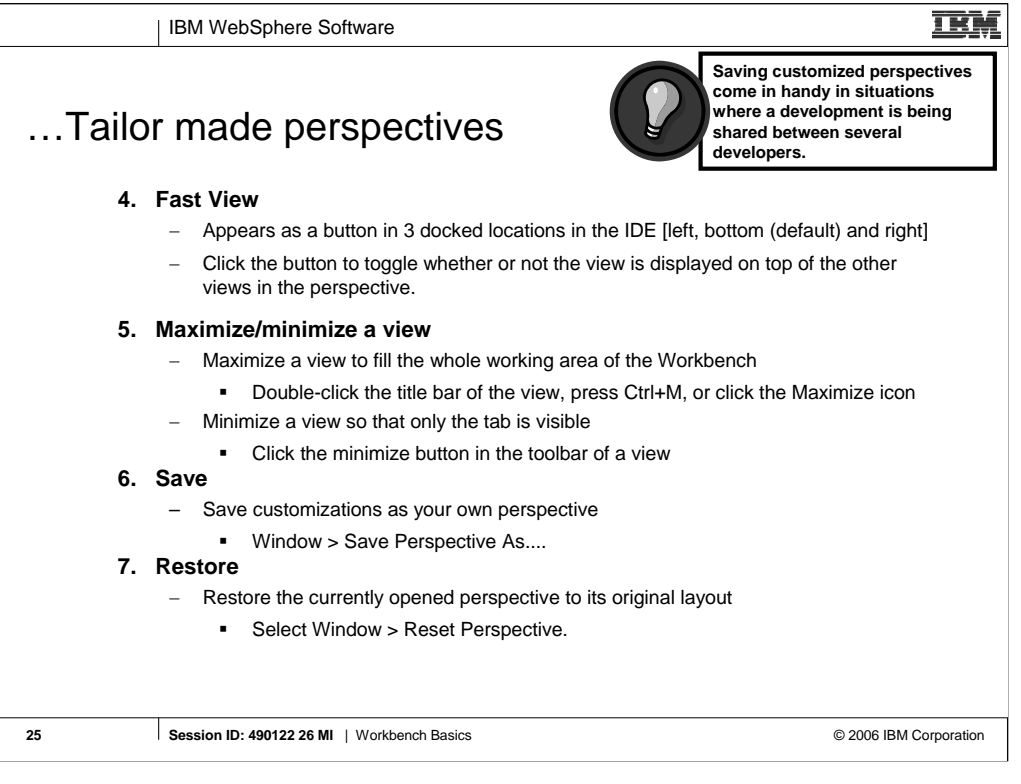

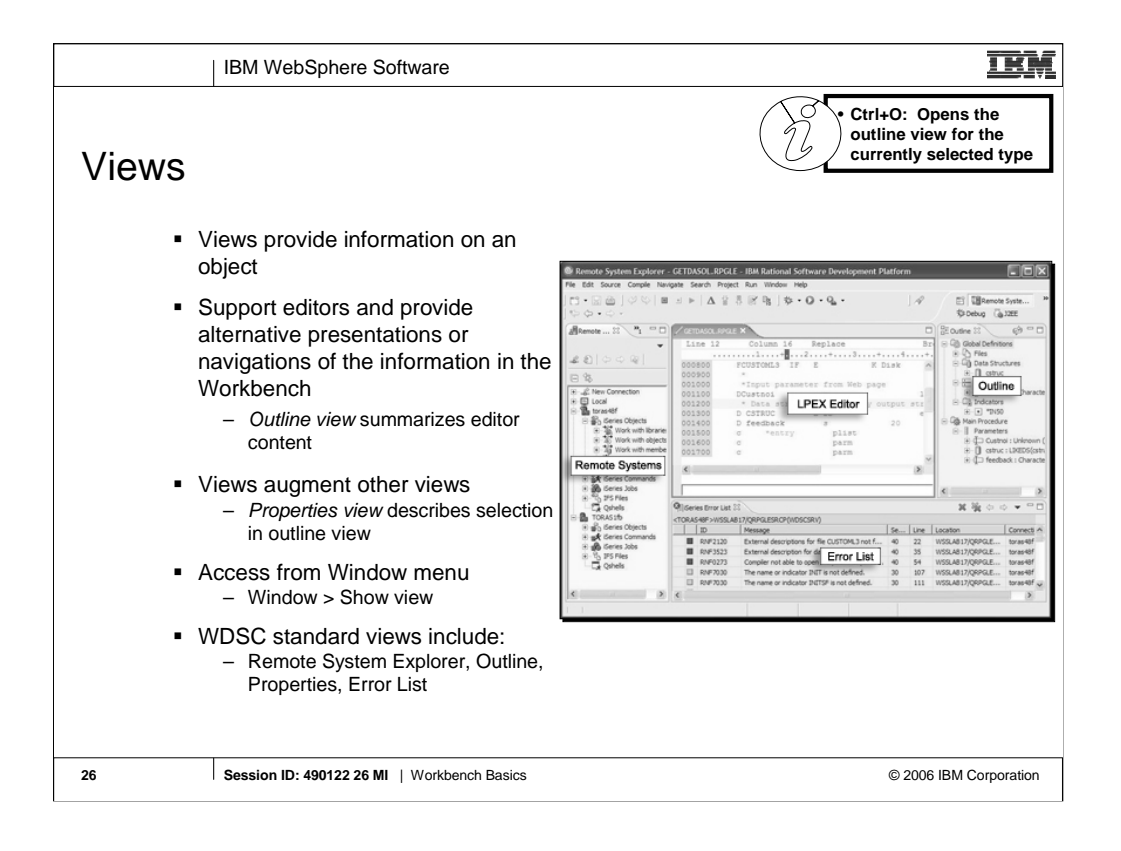

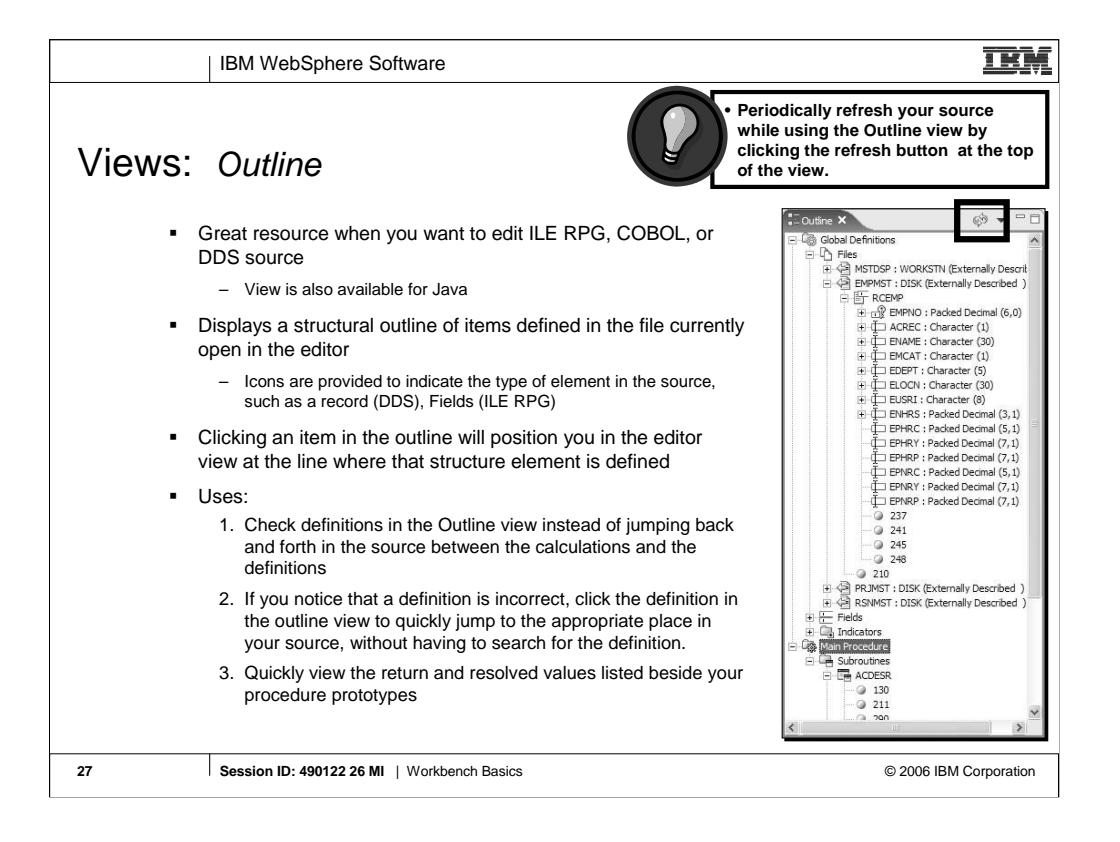

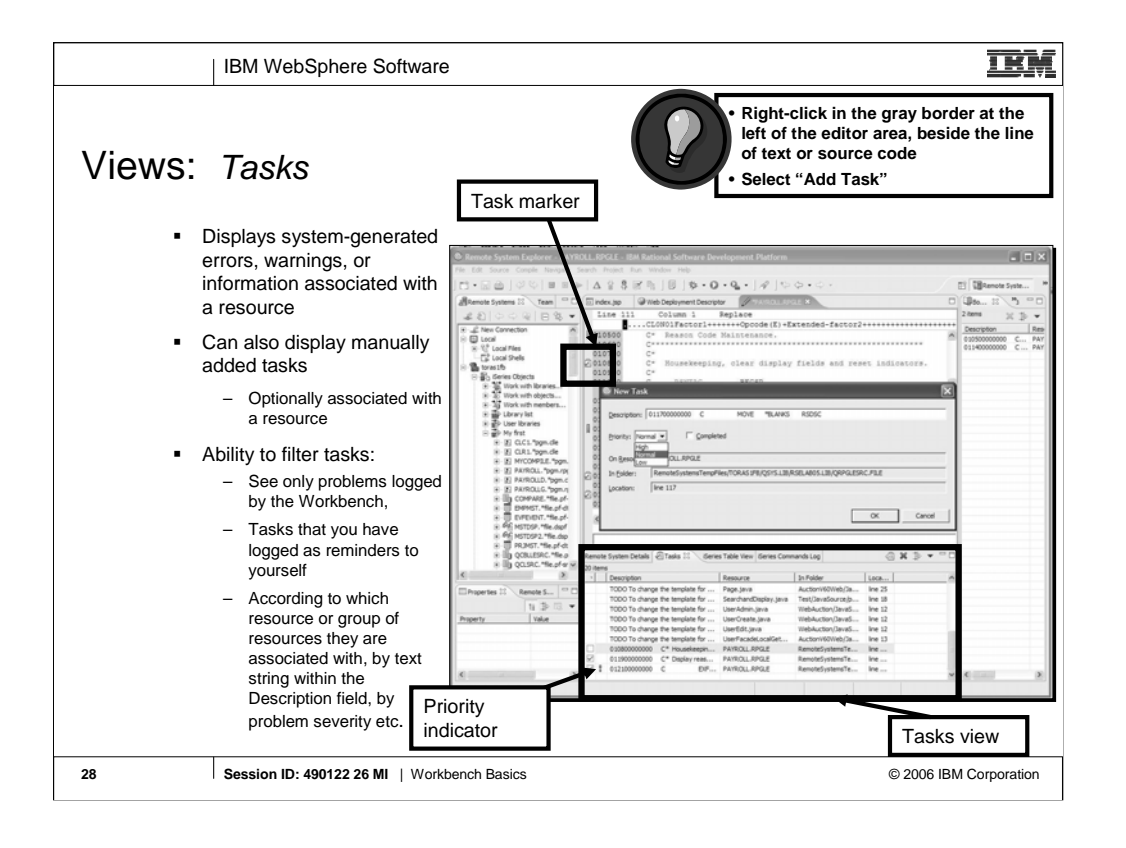

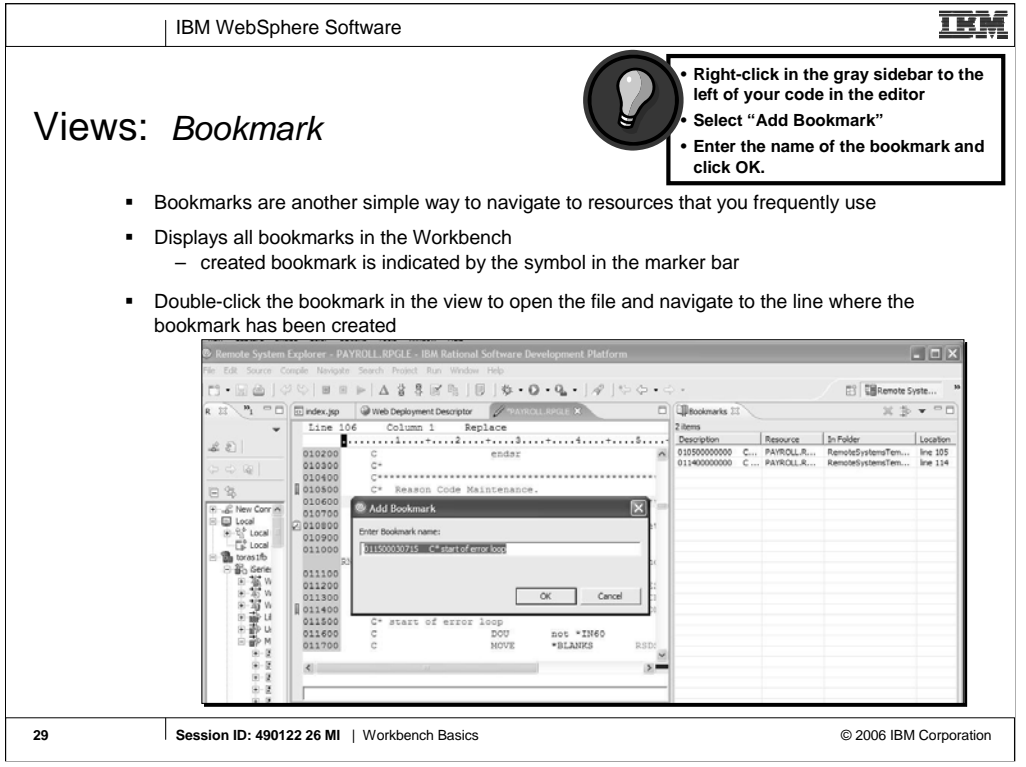

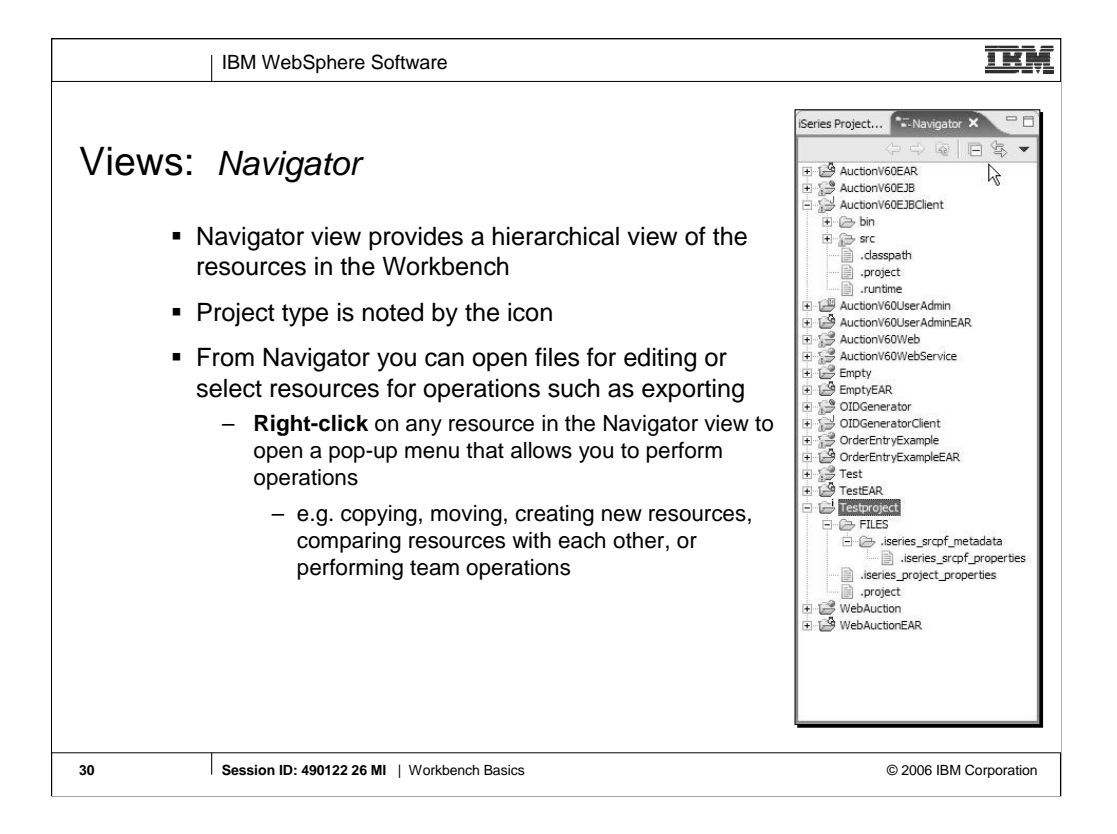

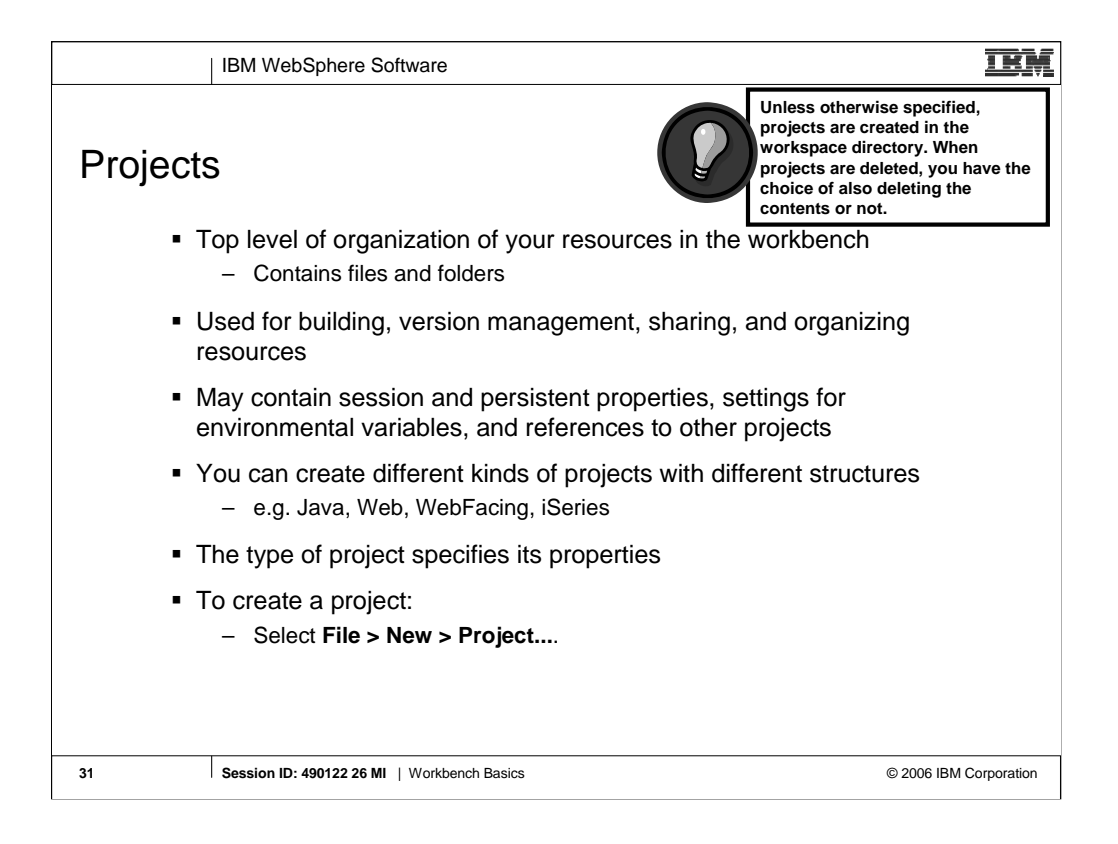

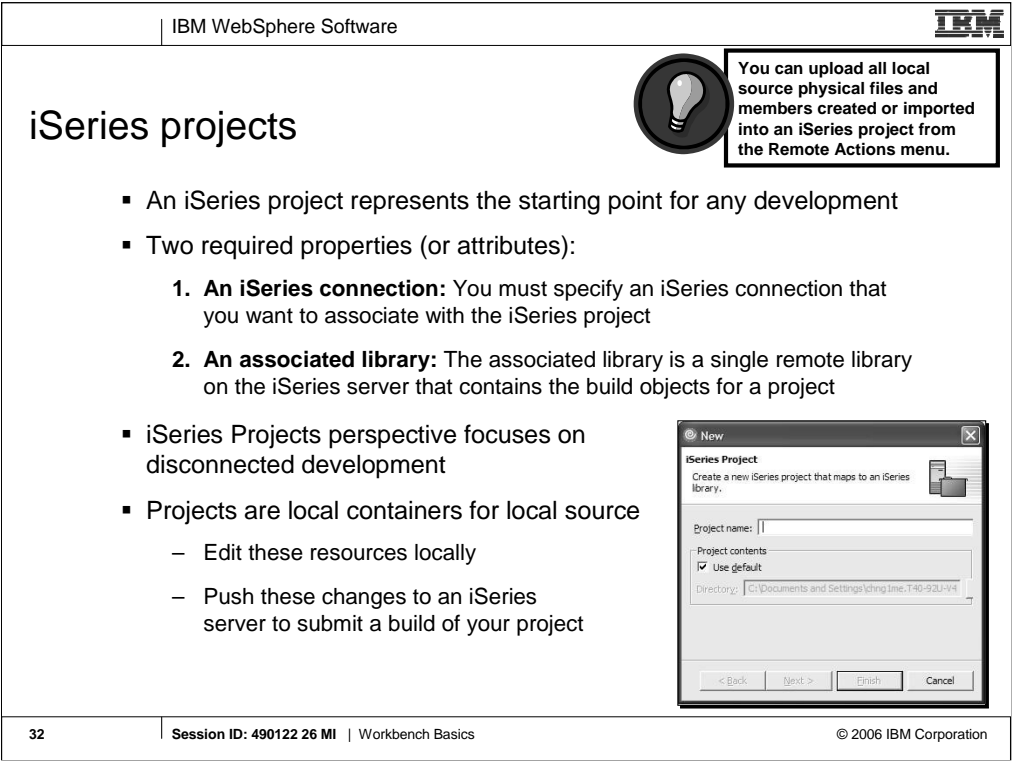

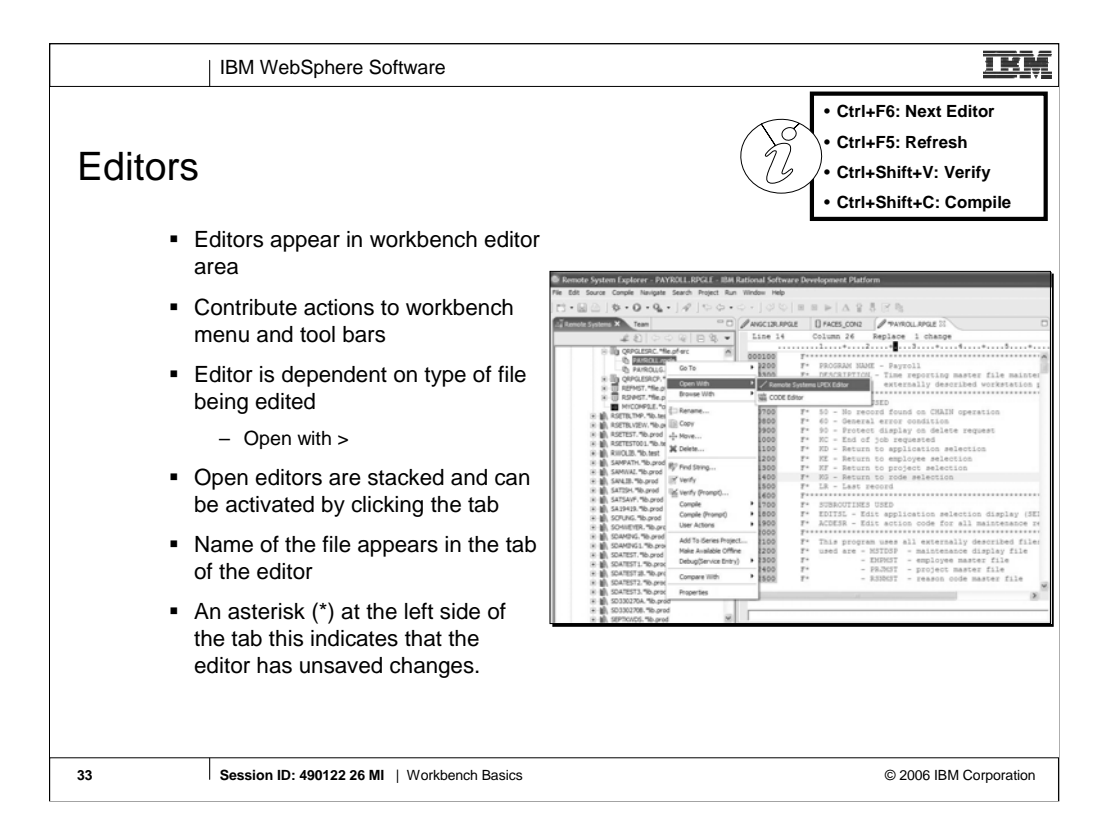

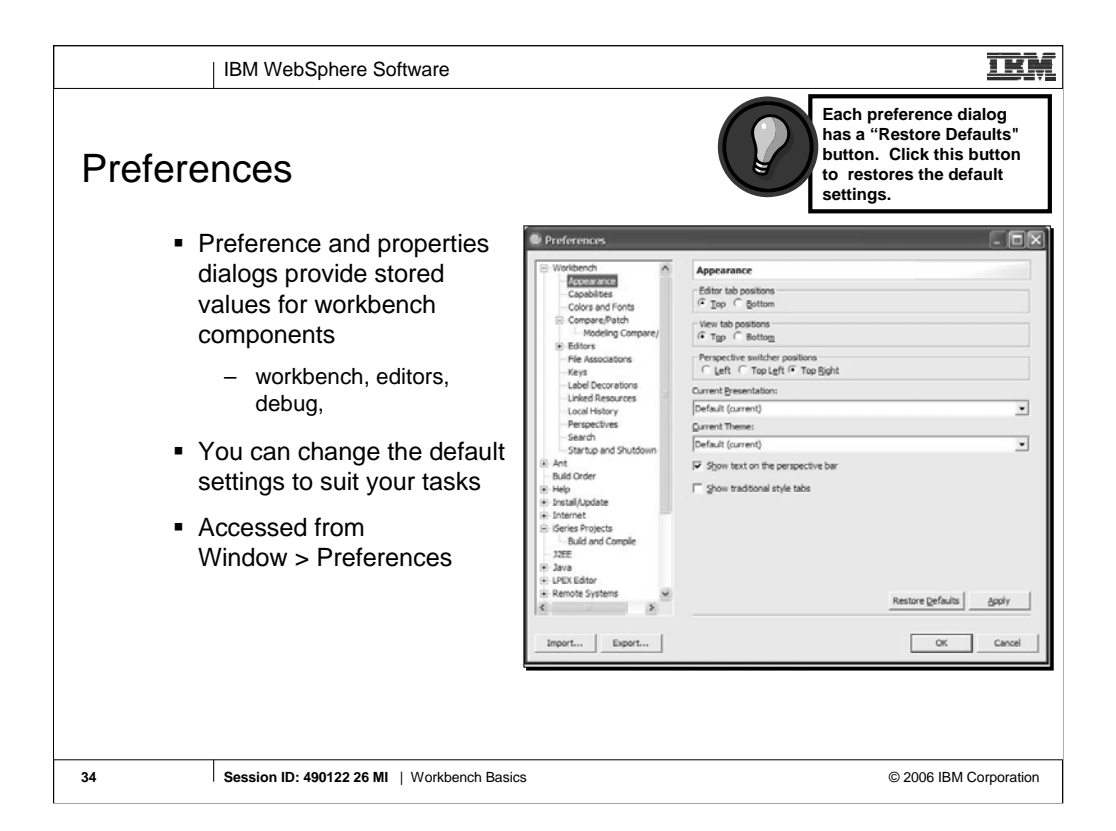

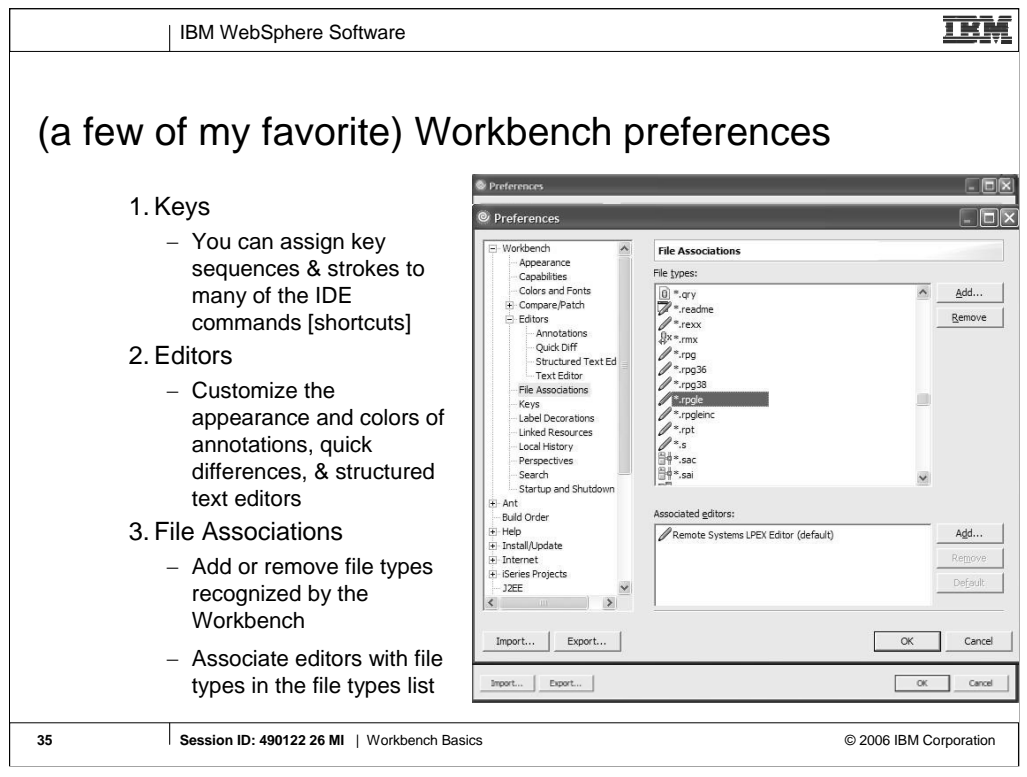

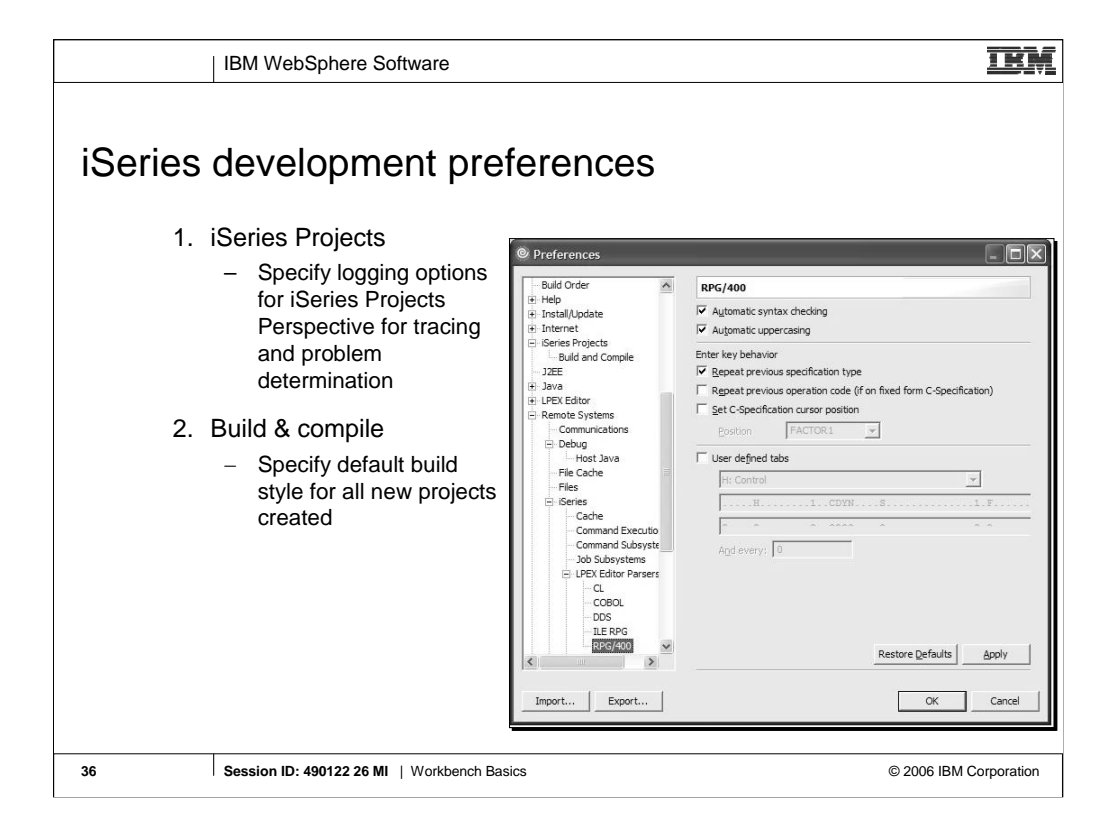

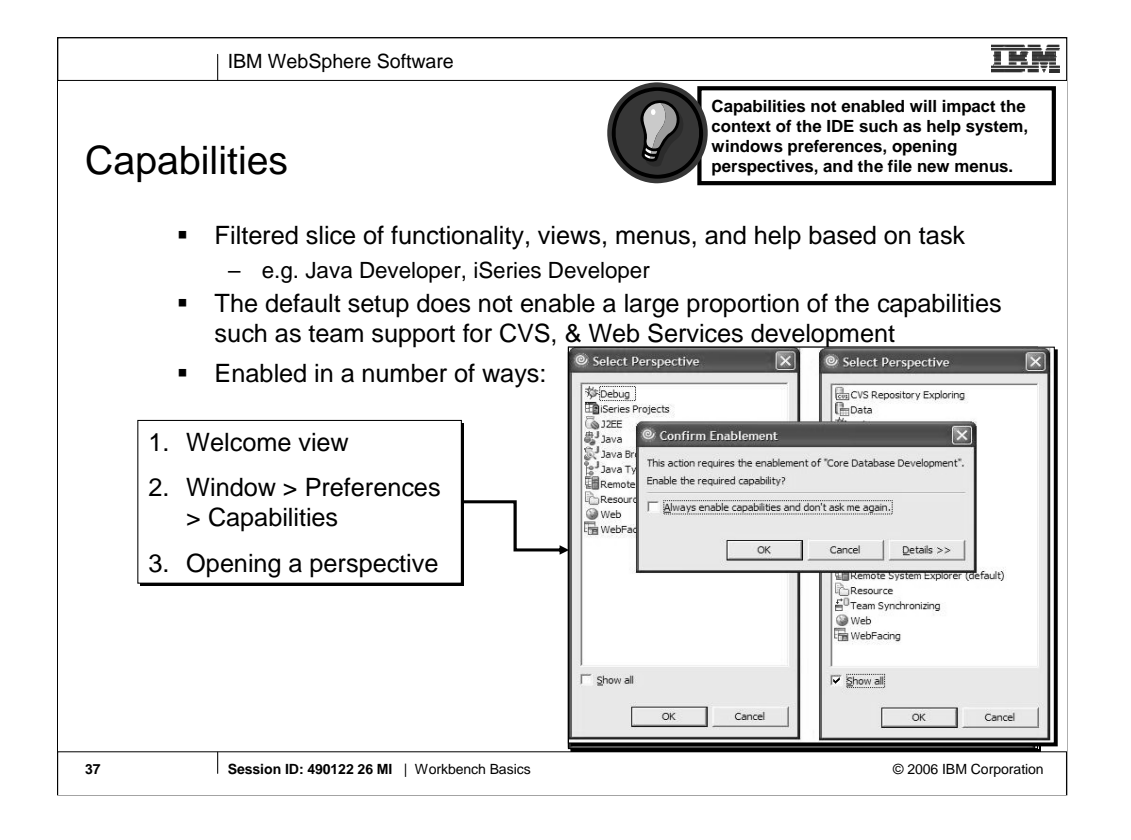

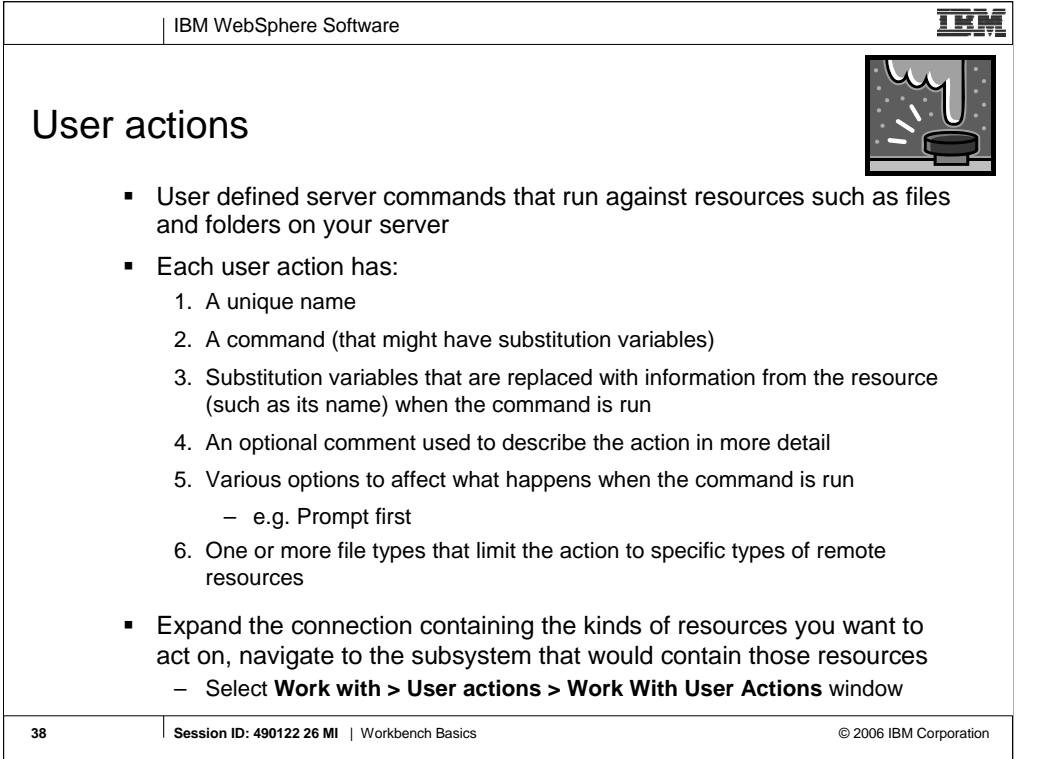

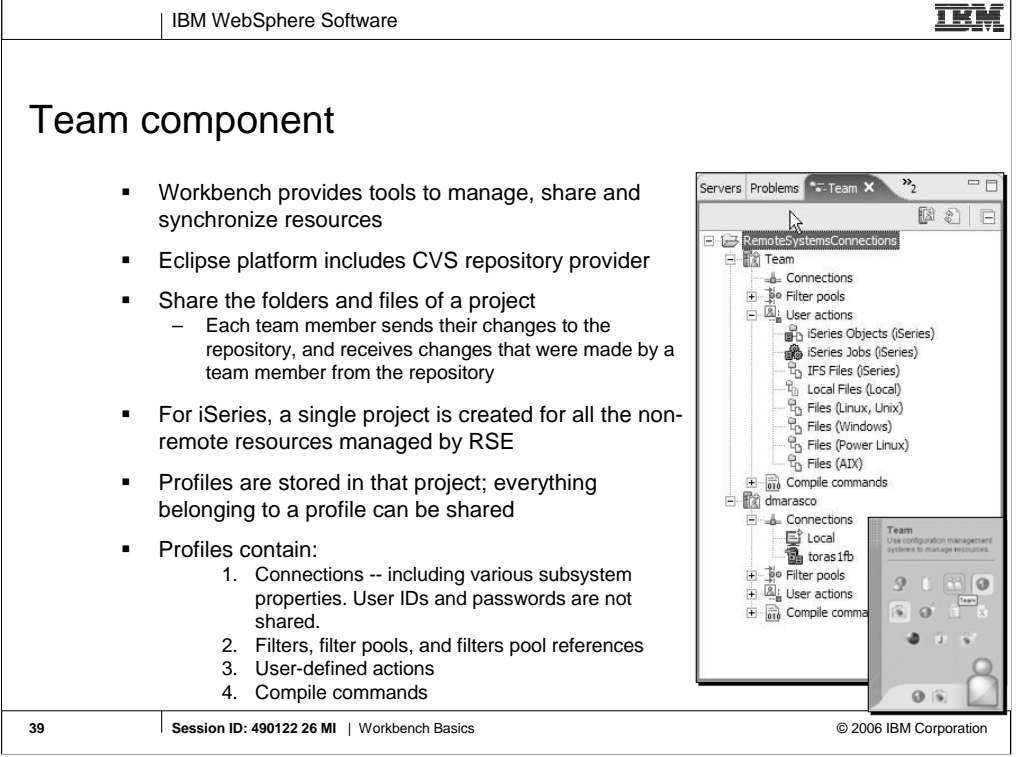

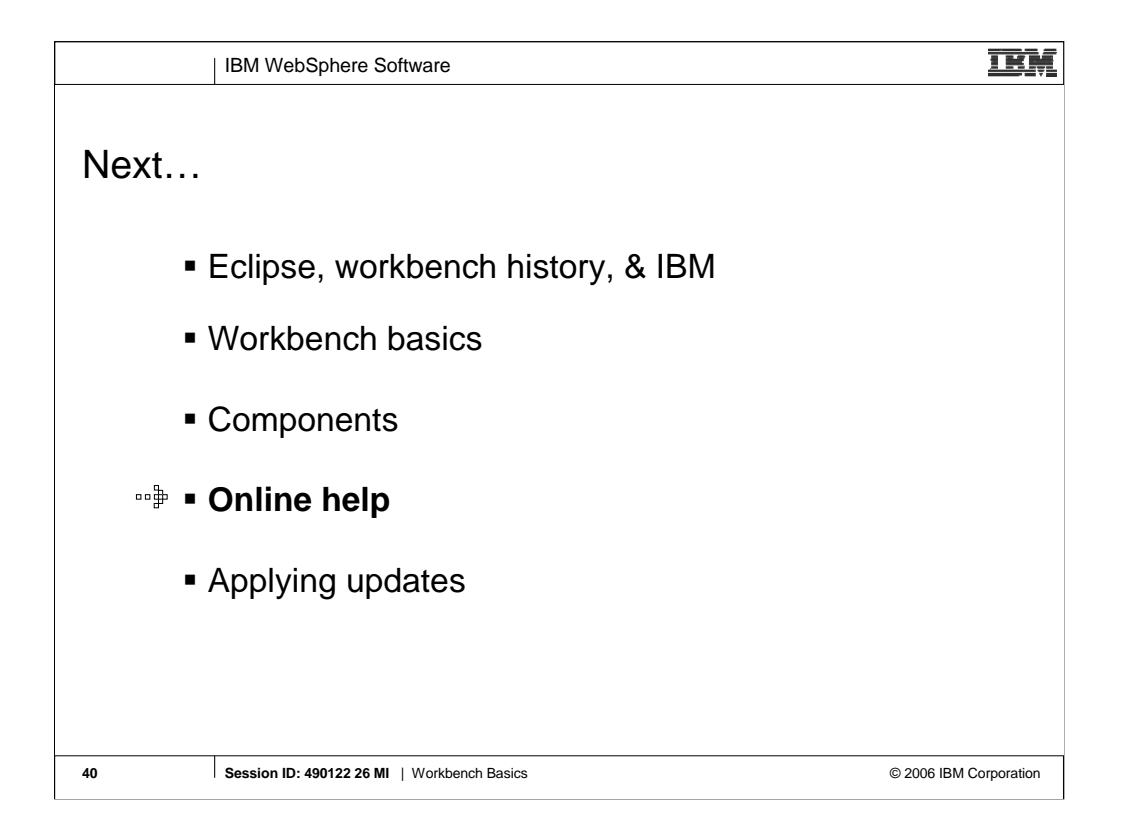

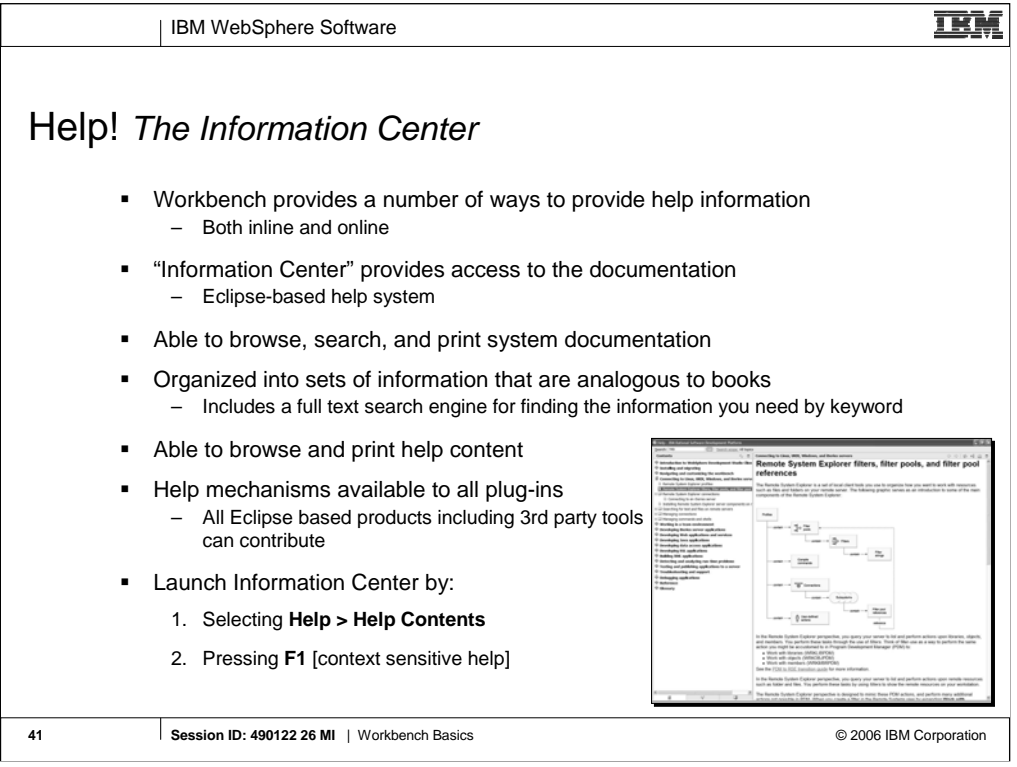

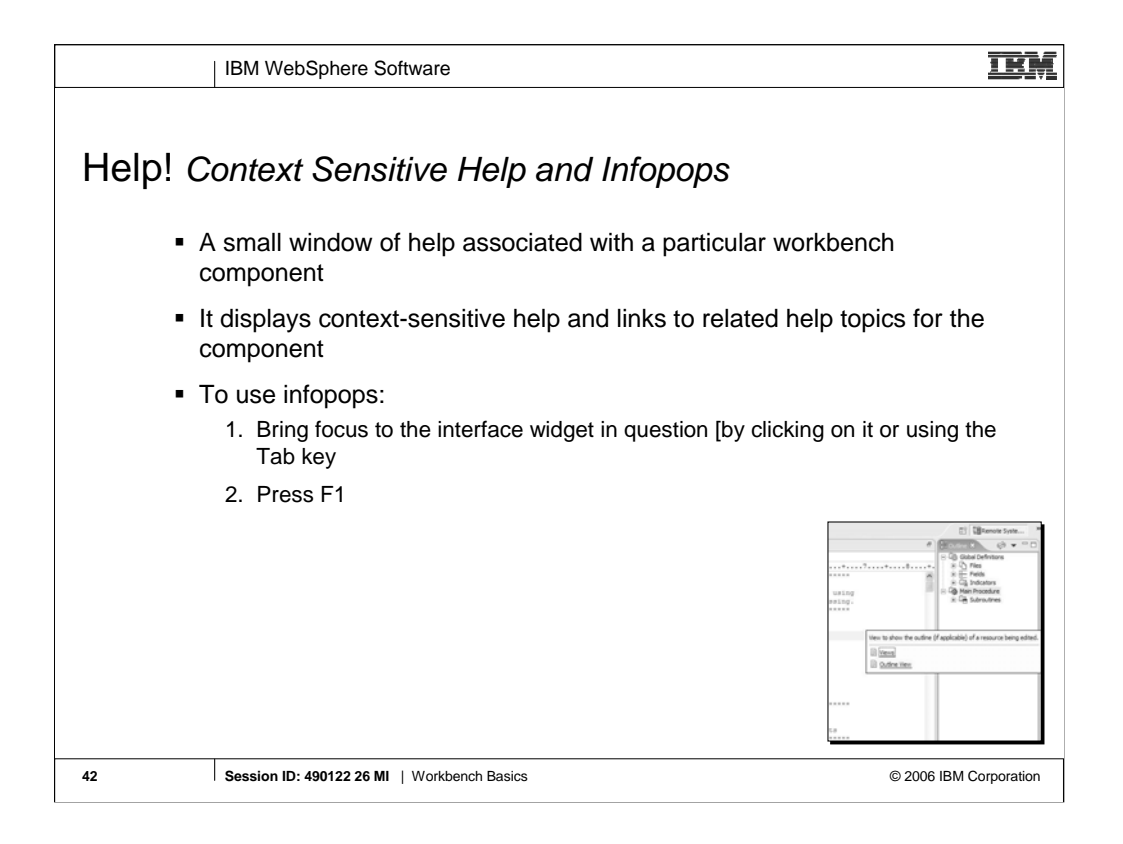

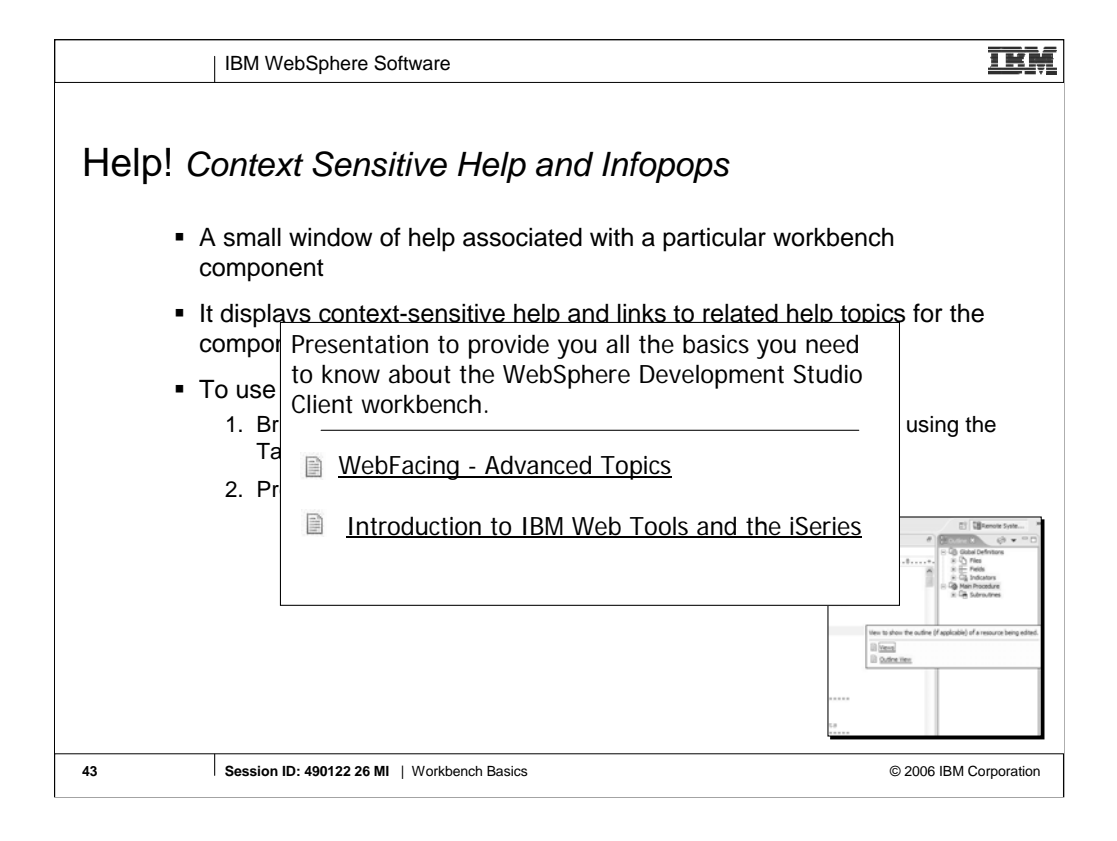

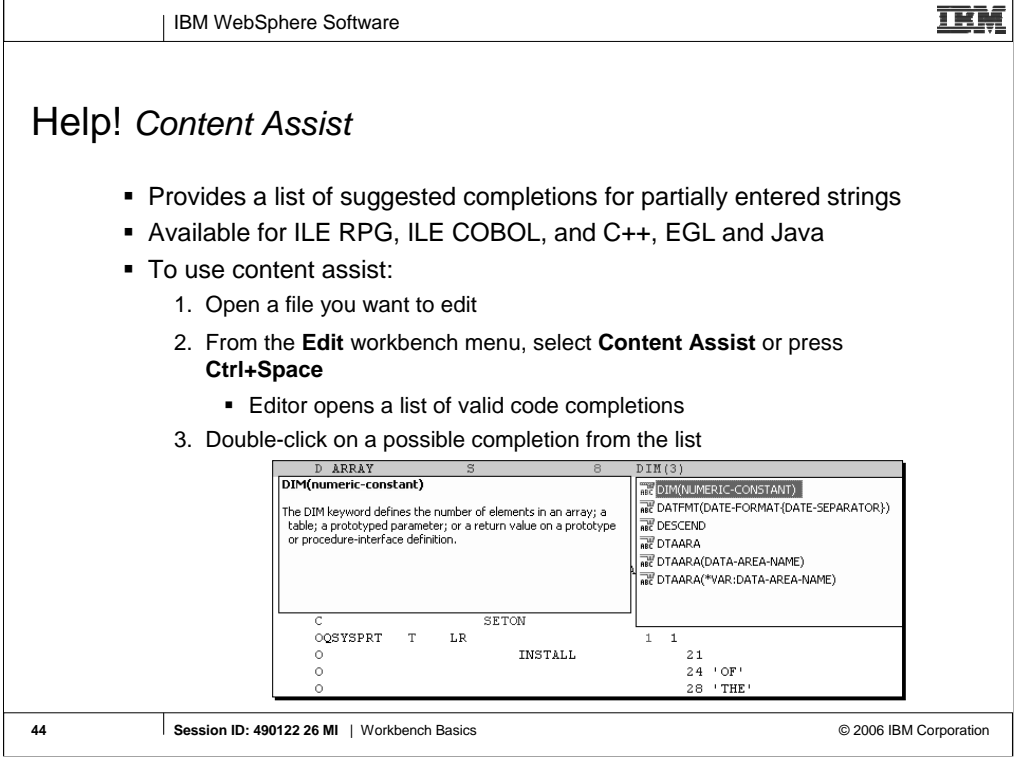

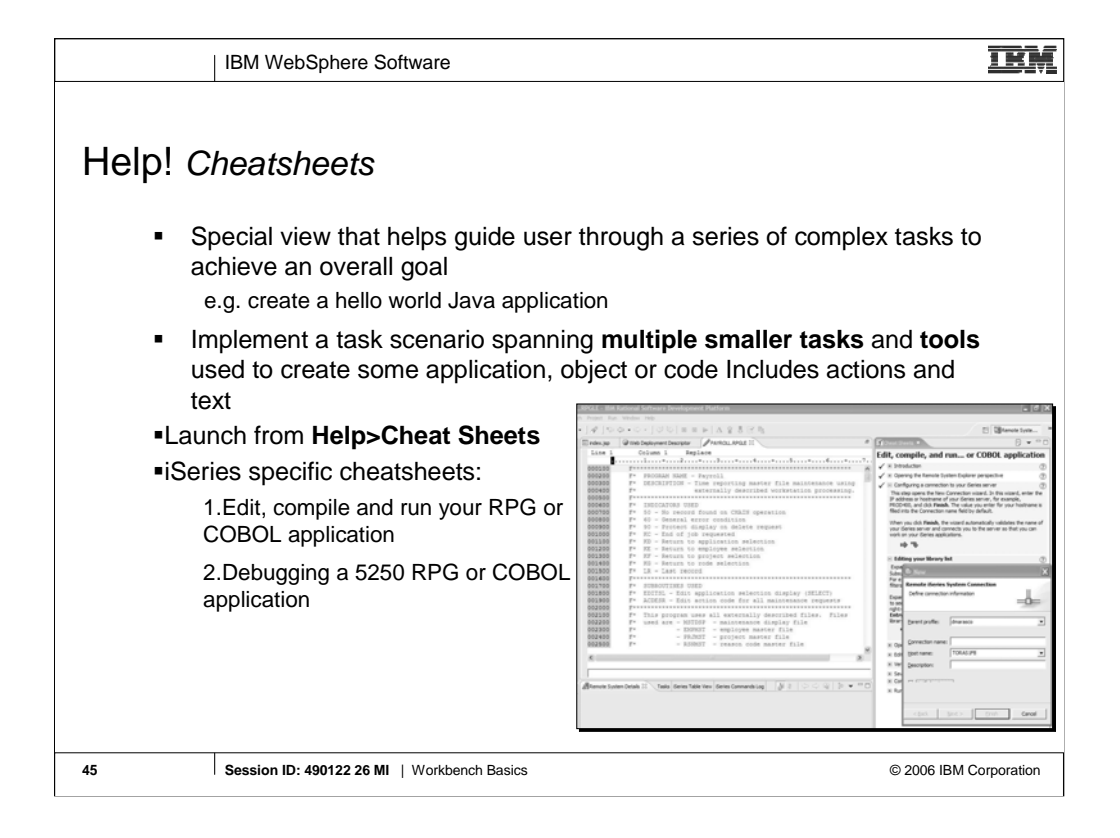

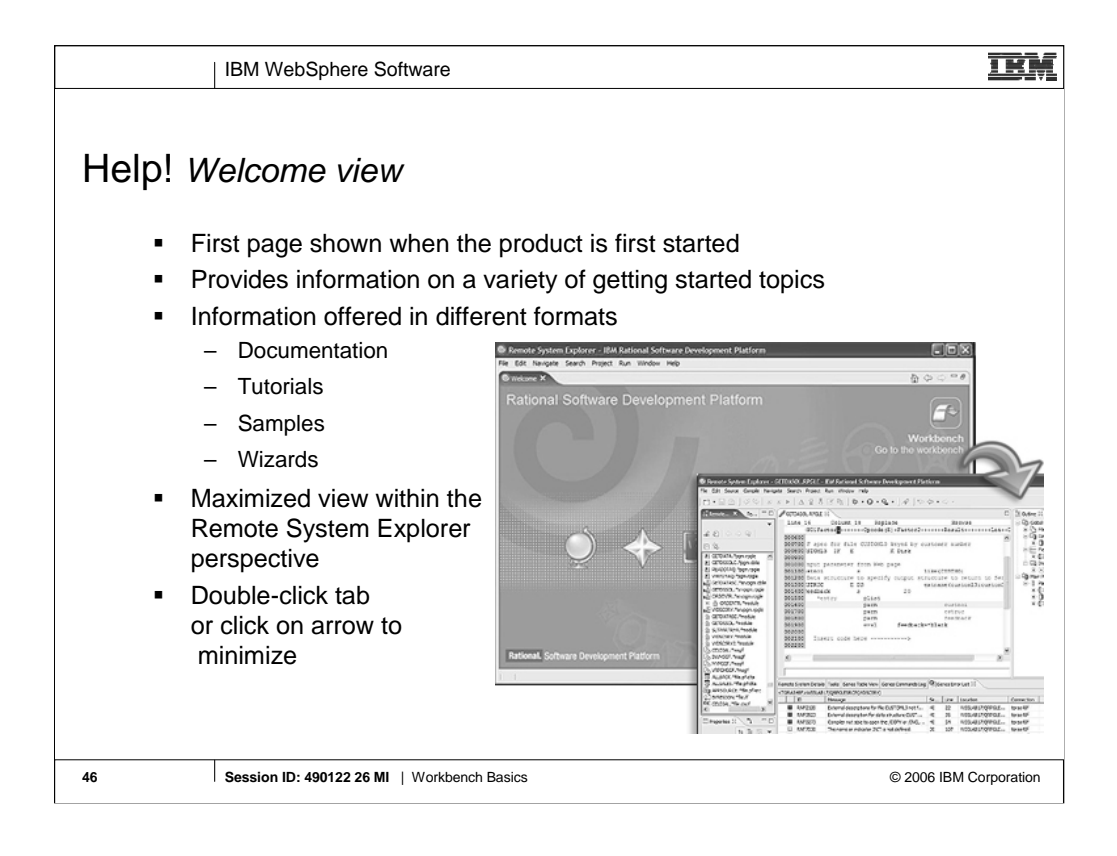

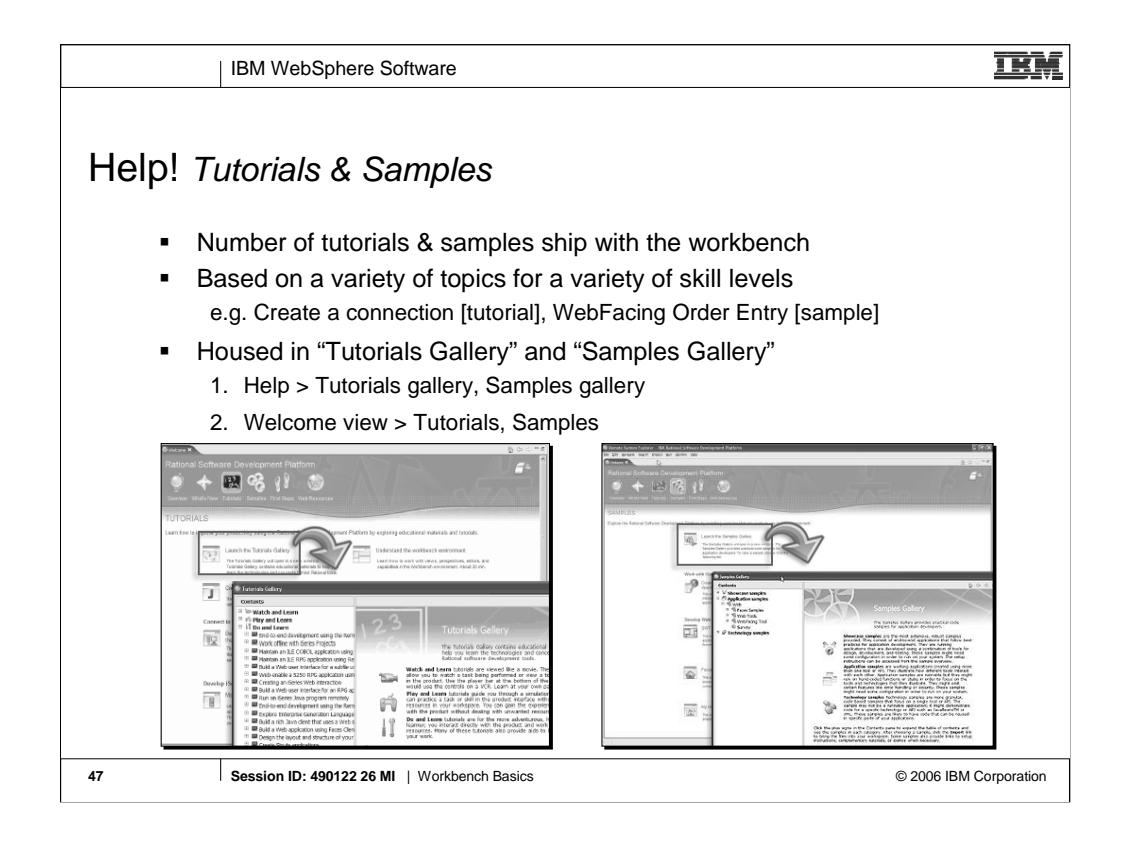

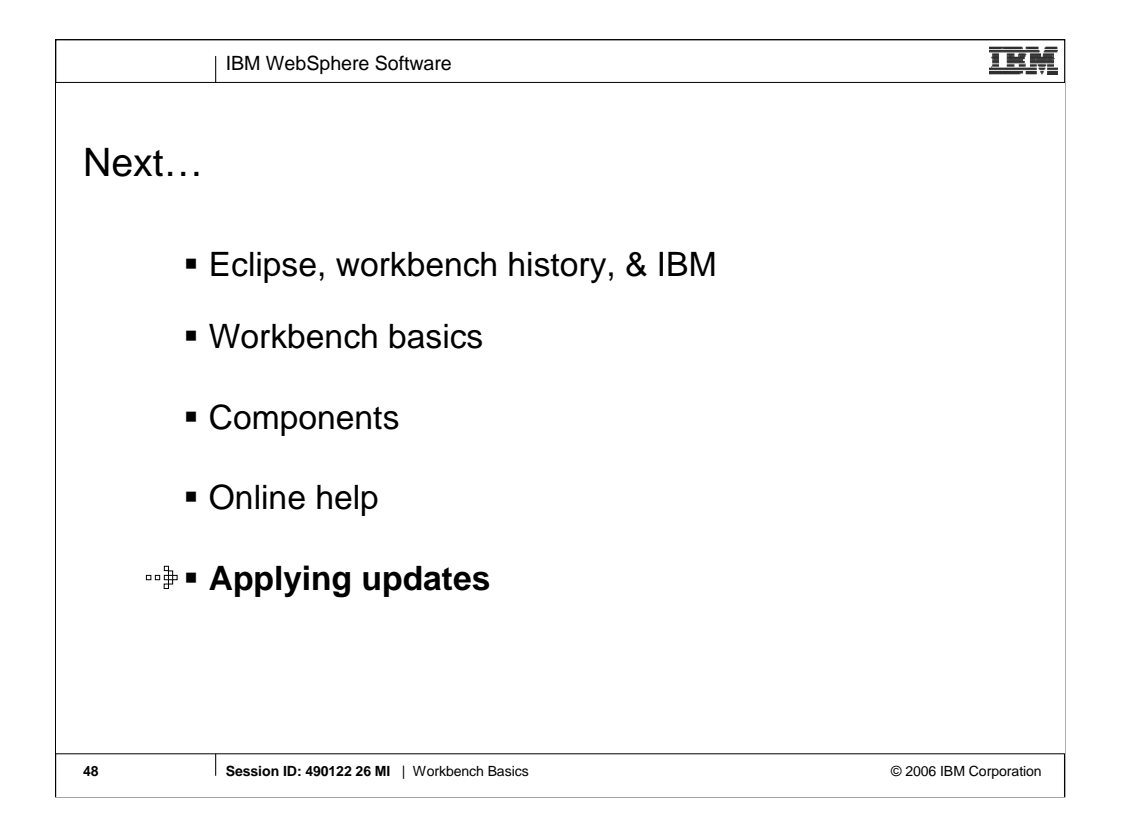

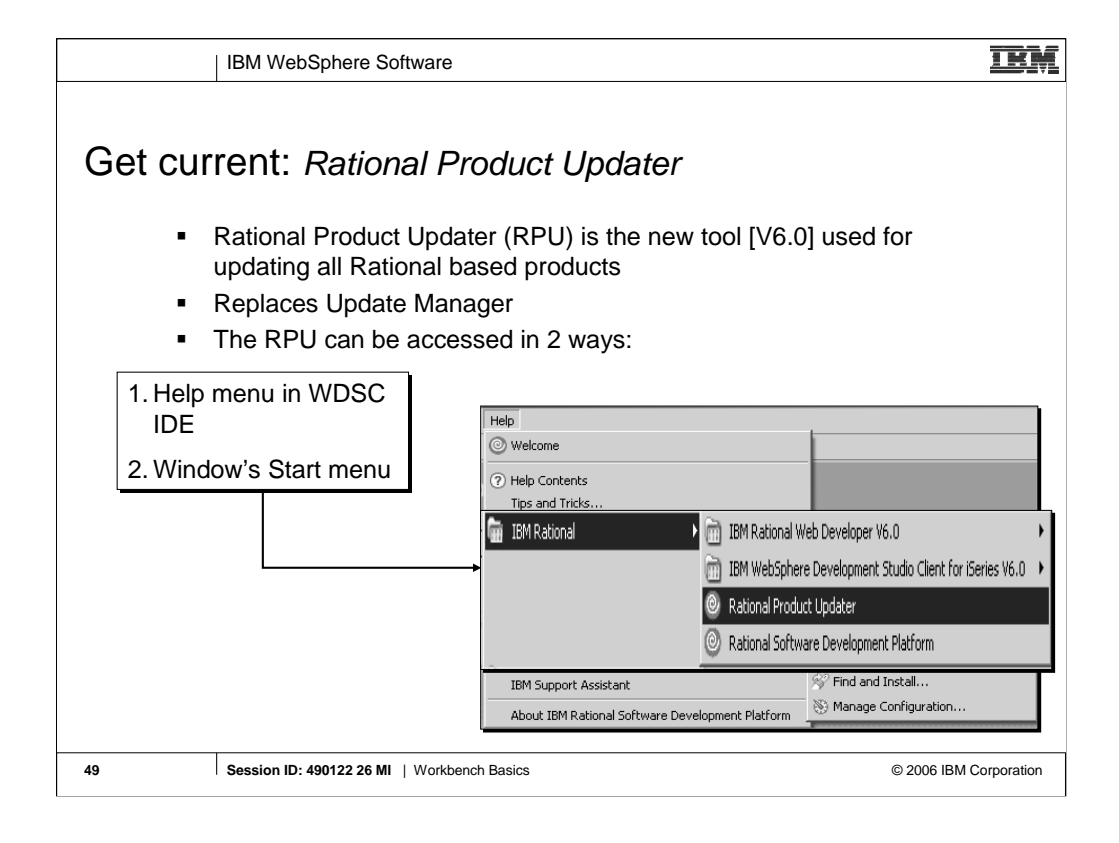

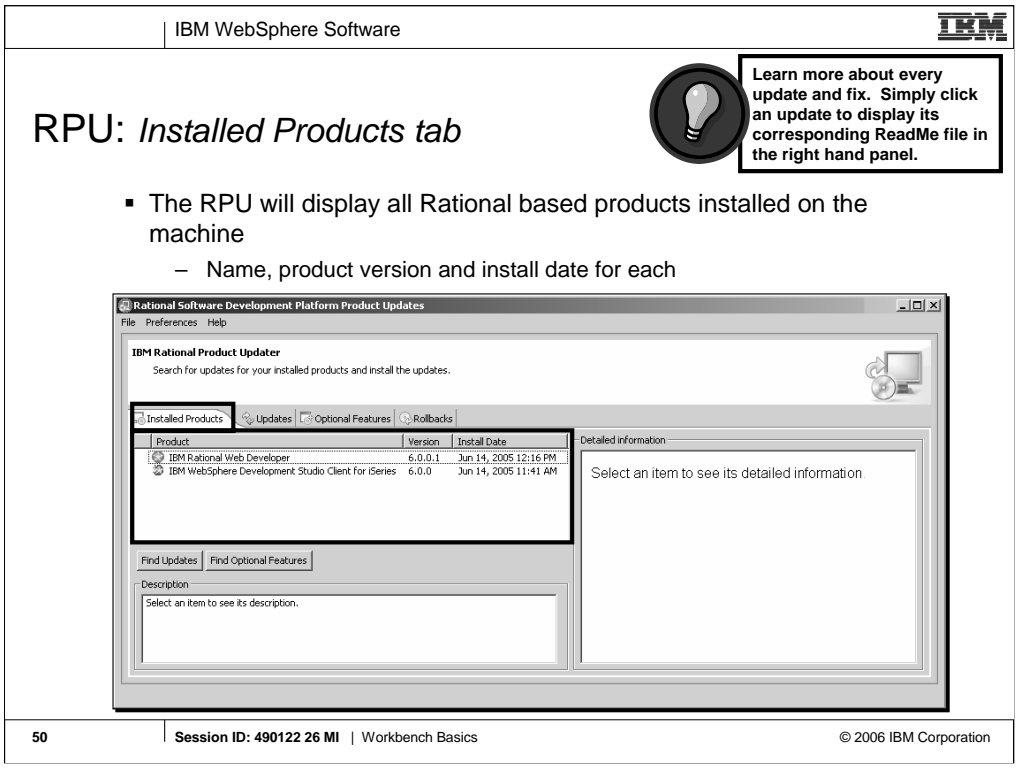

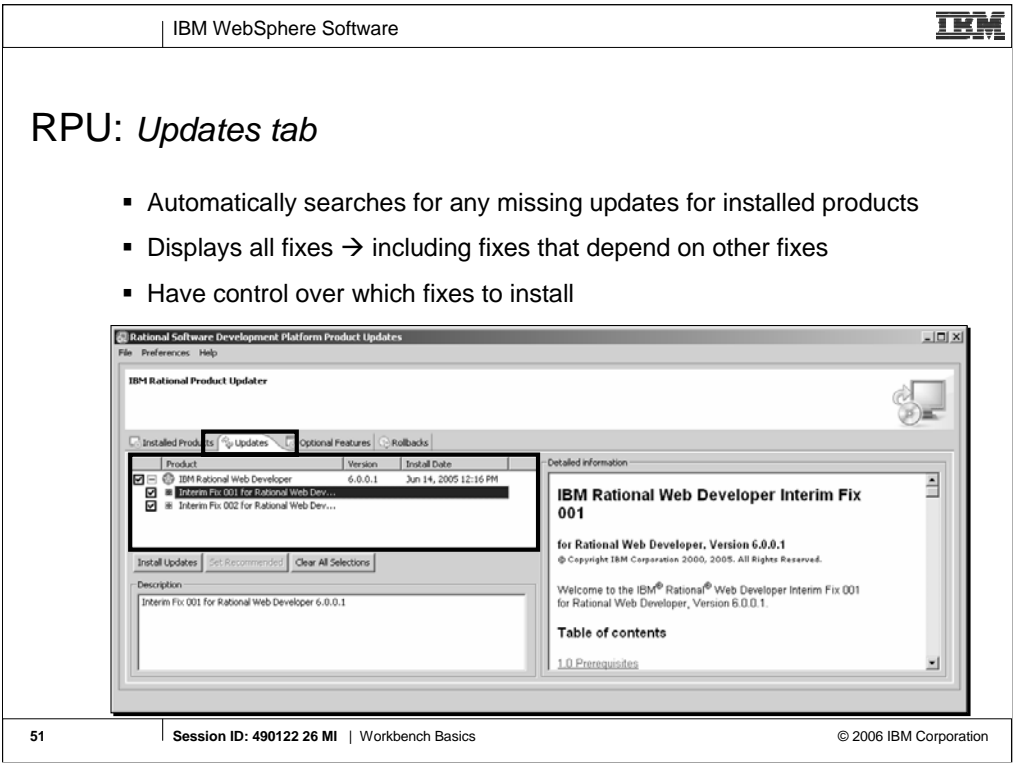

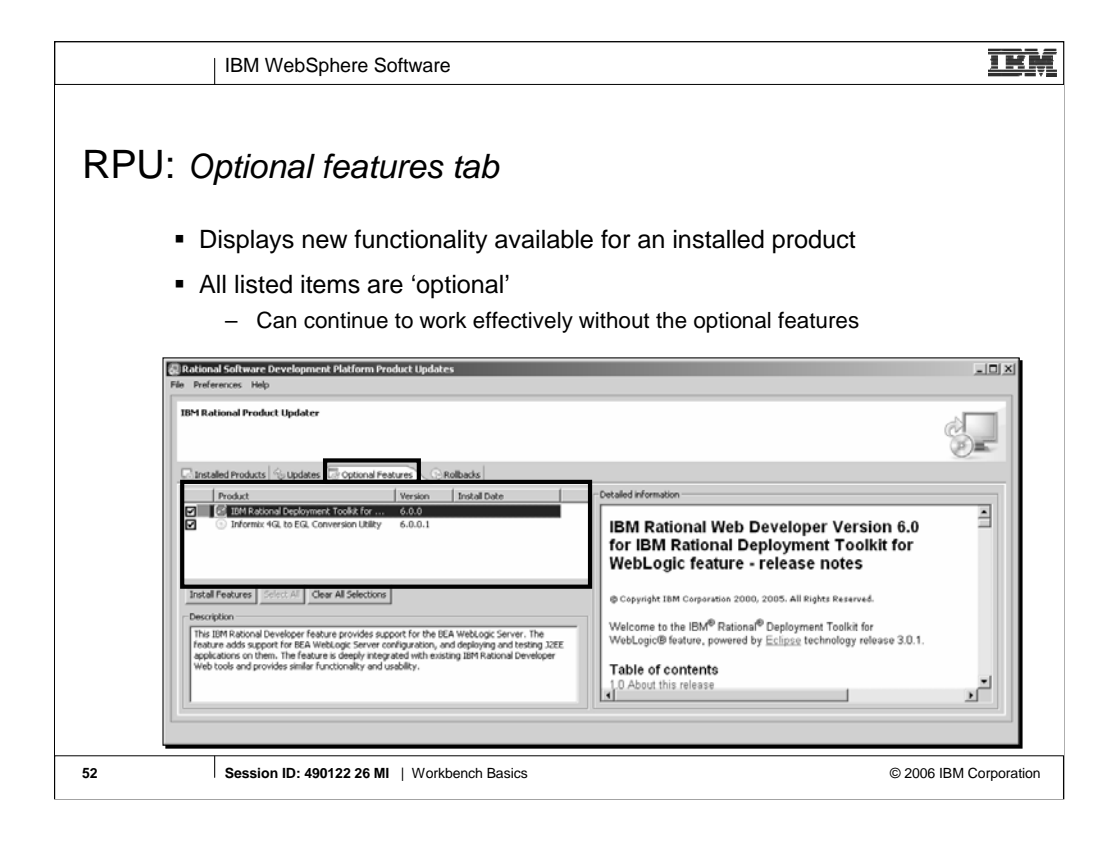

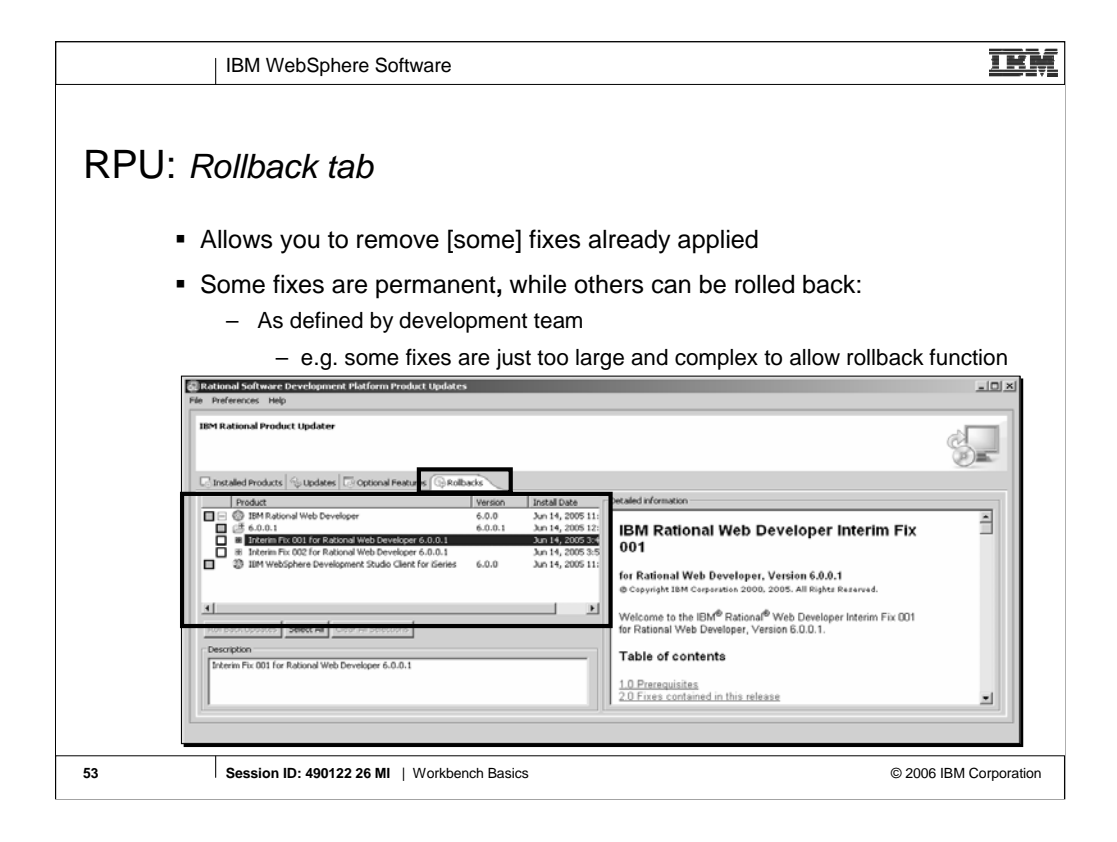

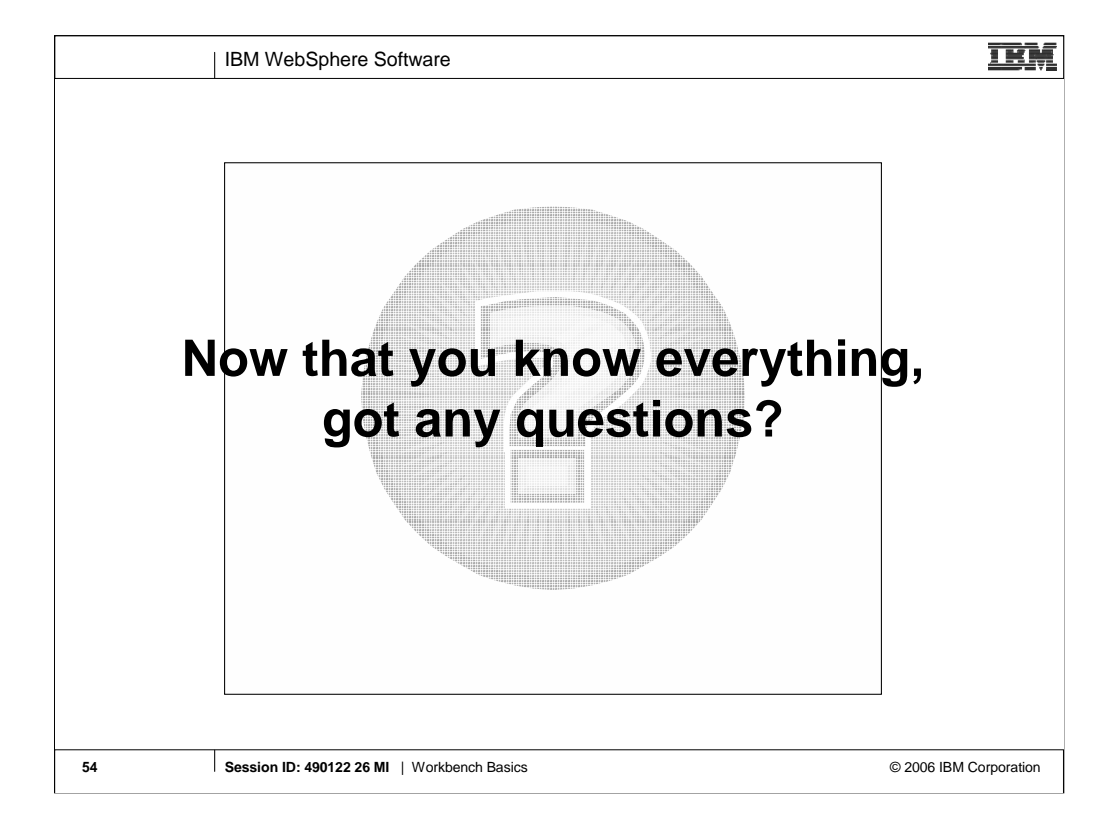

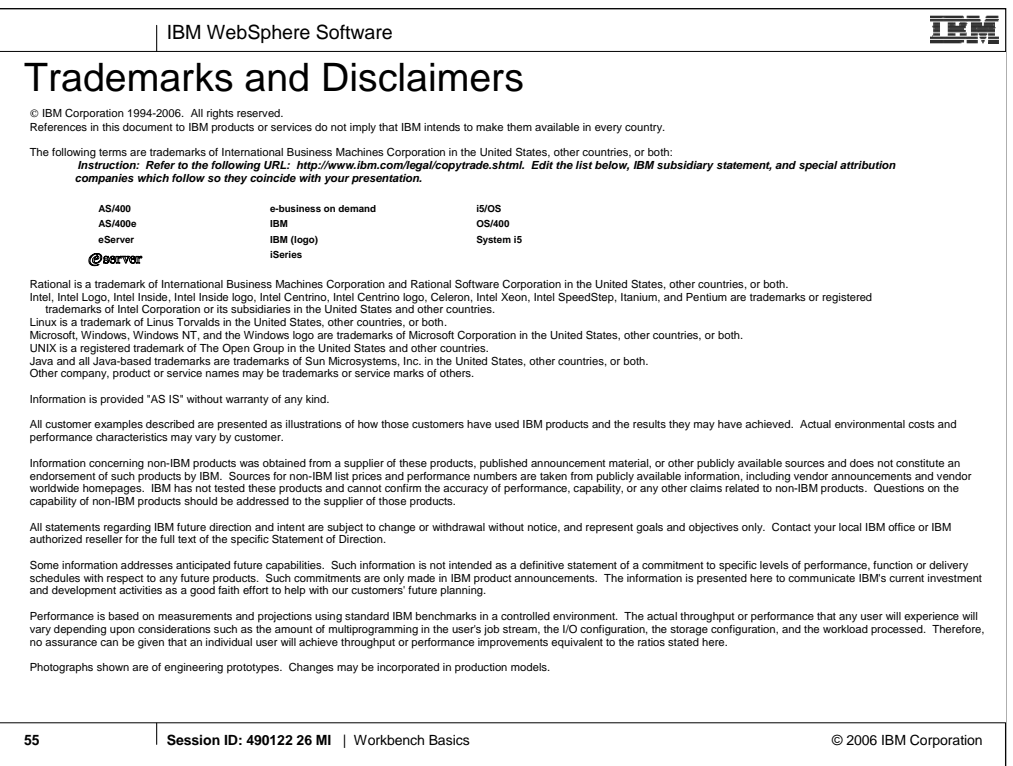